# Package 'estimatr'

February 28, 2025

<span id="page-0-0"></span>Type Package

Title Fast Estimators for Design-Based Inference

Version 1.0.6

Description Fast procedures for small set of commonly-used, design-appropriate estimators with robust standard errors and confidence intervals. Includes estimators for linear regression, instrumental variables regression, difference-in-means, Horvitz-Thompson estimation, and regression improving precision of experimental estimates by interacting treatment with centered pre-treatment covariates introduced by Lin (2013) [<doi:10.1214/12-AOAS583>](https://doi.org/10.1214/12-AOAS583).

URL <https://declaredesign.org/r/estimatr/>,

<https://github.com/DeclareDesign/estimatr>

# BugReports <https://github.com/DeclareDesign/estimatr/issues>

License MIT + file LICENSE **Depends**  $R (= 3.6.0)$ **Imports** Formula, generics, methods, Rcpp  $(>= 0.12.16)$ , rlang  $(>=$ 0.2.0) LinkingTo Rcpp, RcppEigen Encoding UTF-8 RoxygenNote 7.3.2 LazyData true **Suggests** fabricatr ( $>= 0.10.0$ ), randomizr ( $>= 0.20.0$ ), AER, clubSandwich, emmeans  $(>= 1.4)$ , estimability, margins, modelsummary, prediction, RcppEigen, sandwich, stargazer, testthat, car Enhances texreg NeedsCompilation yes Author Graeme Blair [aut, cre], Jasper Cooper [aut], Alexander Coppock [aut],

Macartan Humphreys [aut], Luke Sonnet [aut],

<span id="page-1-0"></span>Neal Fultz [ctb], Lily Medina [ctb], Russell Lenth [ctb], Molly Offer-Westort [ctb]

Maintainer Graeme Blair <graeme.blair@gmail.com>

Repository CRAN

Date/Publication 2025-02-28 19:30:02 UTC

# **Contents**

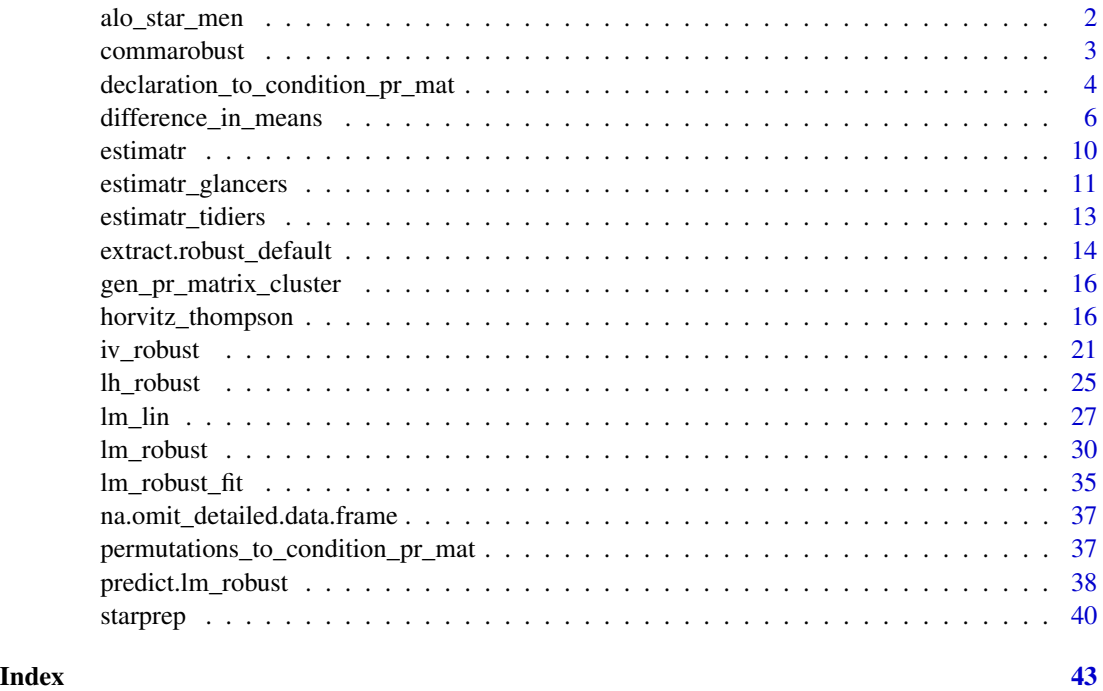

alo\_star\_men *Replication data for Lin 2013*

# Description

A dataset containing the data to replicate: Lin, Winston. 2013. "Agnostic notes on regression adjustments to experimental data: Reexamining Freedman's critique." The Annals of Applied Statistics. Stat. 7(1): 295-318. doi:10.1214/12-AOAS583. https://projecteuclid.org/euclid.aoas/1365527200.

#### Usage

alo\_star\_men

#### <span id="page-2-0"></span>commarobust 3

# Format

A data frame with educational treatments and outcomes:

gpa0 high school GPA

sfsp financial incentives and support treatment

ssp support only treatment

GPA\_year1 college GPA year 1

GPA\_year2 college GPA year 2

# Details

This data was originally taken from the following paper, subset to men who showed up to college, were in one of the arms with the support condition, and had GPA data for their first year in college.

Angrist, Joshua, Daniel Lang, and Philip Oreopoulos. 2009. "Incentives and Services for College Achievement: Evidence from a Randomized Trial." American Economic Journal: Applied Economics 1(1): 136-63. https://www.aeaweb.org/articles?id=10.1257/app.1.1.136

## Source

<https://www.aeaweb.org/articles?id=10.1257/app.1.1.136>

commarobust *Build lm\_robust object from lm fit*

# Description

Build lm\_robust object from lm fit

#### Usage

```
commarobust(model, se_type = NULL, clusters = NULL, ci = TRUE, alpha = 0.05)
```
# Arguments

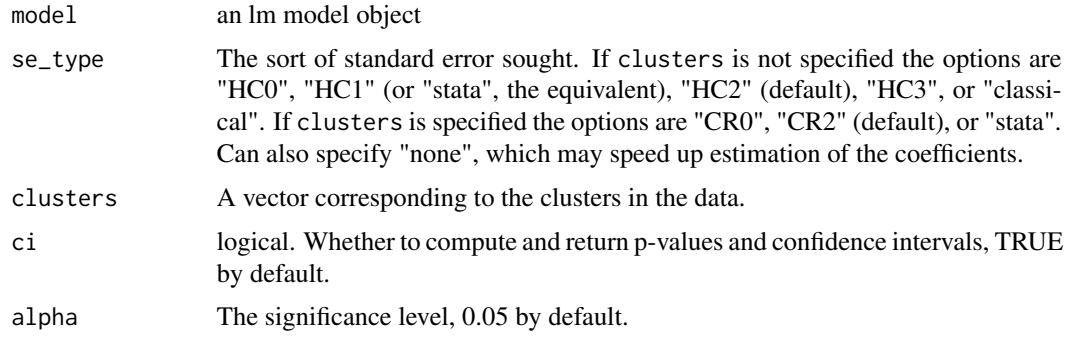

# <span id="page-3-0"></span>Value

an [lm\\_robust](#page-29-1) object.

# Examples

```
lmo < - lm(mpg ~ ~ hp, data = mtcars)# Default HC2
commarobust(lmo)
commarobust(lmo, se_type = "HC3")
commarobust(lmo, se_type = "stata", clusters = mtcars$carb)
```
<span id="page-3-1"></span>declaration\_to\_condition\_pr\_mat

*Builds condition probability matrices for Horvitz-Thompson estimation from* randomizr *declaration*

# Description

Builds condition probability matrices for Horvitz-Thompson estimation from randomizr declaration

# Usage

```
declaration_to_condition_pr_mat(
 ra_declaration,
  condition1 = NULL,
 condition2 = NULL,
 prob_matrix = NULL
)
```
# Arguments

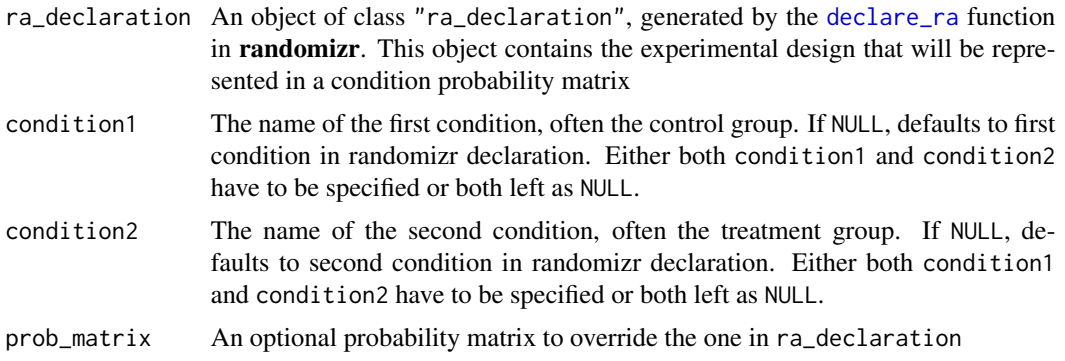

#### <span id="page-4-0"></span>Details

This function takes a "ra\_declaration", generated by the [declare\\_ra](#page-0-0) function in **randomizr** and returns a  $2n^*2n$  matrix that can be used to fully specify the design for [horvitz\\_thompson](#page-15-1) estimation. This is done by passing this matrix to the condition\_pr\_mat argument of [horvitz\\_thompson](#page-15-1).

Currently, this function can learn the condition probability matrix for a wide variety of randomizations: simple, complete, simple clustered, complete clustered, blocked, block-clustered.

A condition probability matrix is made up of four submatrices, each of which corresponds to the joint and marginal probability that each observation is in one of the two treatment conditions.

The upper-left quadrant is an  $n^*n$  matrix. On the diagonal is the marginal probability of being in condition 1, often control, for every unit ( $Pr(Z_i = Condition1)$ ) where Z represents the vector of treatment conditions). The off-diagonal elements are the joint probabilities of each unit being in condition 1 with each other unit,  $Pr(Z_i = Condition1, Z_i = Condition1)$  where i indexes the rows and j indexes the columns.

The upper-right quadrant is also an  $n^*n$  matrix. On the diagonal is the joint probability of a unit being in condition 1 and condition 2, often the treatment, and thus is always 0. The off-diagonal elements are the joint probability of unit i being in condition 1 and unit j being in condition 2, Pr(Z\_i  $=$  Condition1,  $Z_i$  = Condition2).

The lower-left quadrant is also an  $n^*n$  matrix. On the diagonal is the joint probability of a unit being in condition 1 and condition 2, and thus is always 0. The off-diagonal elements are the joint probability of unit i being in condition 2 and unit j being in condition 1,  $Pr(Z_i = Condition2, Z_i =$ Condition1).

The lower-right quadrant is an n<sup>\*</sup>n matrix. On the diagonal is the marginal probability of being in condition 2, often treatment, for every unit ( $Pr(Z_i = Condition2)$ ). The off-diagonal elements are the joint probability of each unit being in condition 2 together,  $Pr(Z_i = Condition2, Z_i =$ Condition2).

#### Value

a numeric 2n\*2n matrix of marginal and joint condition treatment probabilities to be passed to the condition\_pr\_mat argument of [horvitz\\_thompson](#page-15-1). See details.

#### See Also

[permutations\\_to\\_condition\\_pr\\_mat](#page-36-1)

# Examples

# Get probabilities

```
# Learn condition probability matrix from complete blocked design
library(randomizr)
n < -100dat <- data.frame(
  blocks = sample(letters[1:10], size = n, replace = TRUE),
  y = rnorm(n))
# Declare complete blocked randomization
bl_declaration <- declare_ra(blocks = dat$blocks, prob = 0.4, simple = FALSE)
```

```
block_pr_mat <- declaration_to_condition_pr_mat(bl_declaration, 0, 1)
# Do randomiztion
dat$z <- conduct_ra(bl_declaration)
horvitz_thompson(y \sim z, data = dat, condition_pr_mat = block_pr_mat)
# When you pass a declaration to horvitz_thompson, this function is called
# Equivalent to above call
horvitz_thompson(y \sim z, data = dat, ra_declaration = bl_declaration)
```
<span id="page-5-1"></span>difference\_in\_means *Design-based difference-in-means estimator*

# Description

Difference-in-means estimators that selects the appropriate point estimate, standard errors, and degrees of freedom for a variety of designs: unit randomized, cluster randomized, block randomized, block-cluster randomized, matched-pairs, and matched-pair cluster randomized designs

# Usage

```
difference_in_means(
  formula,
  data,
  blocks,
  clusters,
 weights,
  subset,
  se_type = c("default", "none"),
  condition1 = NULL,
  condition2 = NULL,
  ci = TRUE,alpha = 0.05\lambda
```
# **Arguments**

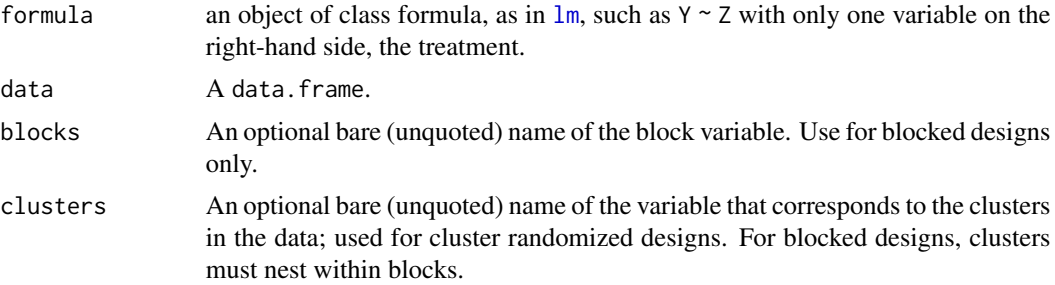

<span id="page-5-0"></span>

<span id="page-6-0"></span>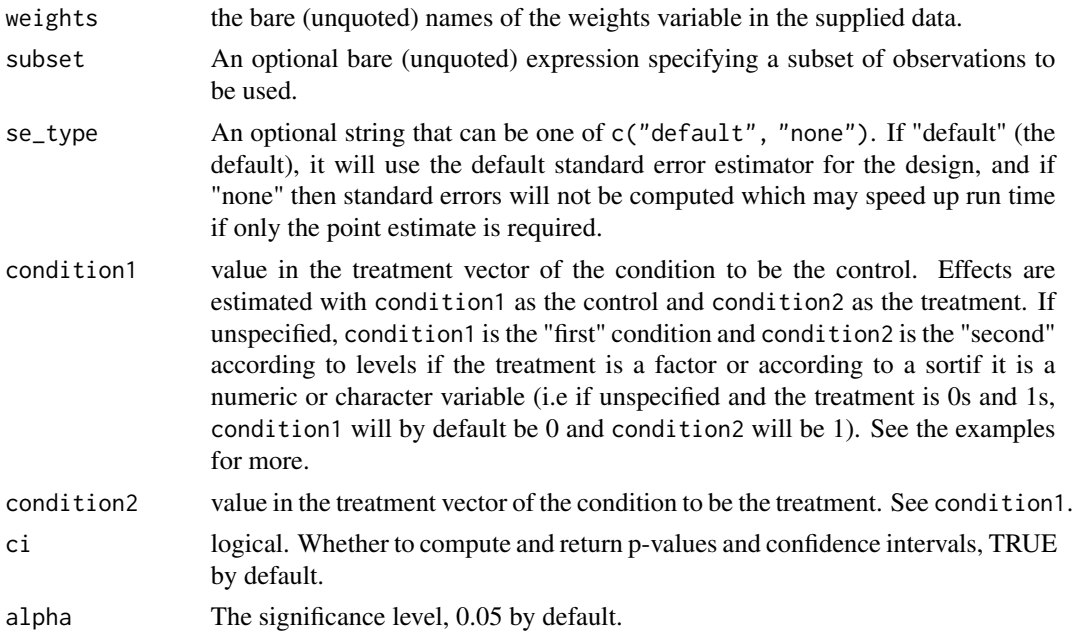

#### Details

This function implements a difference-in-means estimator, with support for blocked, clustered, matched-pairs, block-clustered, and matched-pair clustered designs. One specifies their design by passing the blocks and clusters in their data and this function chooses which estimator is most appropriate.

If you pass only blocks, if all blocks are of size two, we will infer that the design is a matched-pairs design. If they are all size four or larger, we will infer that it is a regular blocked design. If you pass both blocks and clusters, we will similarly infer whether it is a matched-pairs clustered design or a block-clustered design the number of clusters per block. If the user passes only clusters, we will infer that the design was cluster-randomized. If the user specifies neither the blocks nor the clusters, a regular Welch's t-test will be performed.

Importantly, if the user specifies weights, the estimation is handed off to [lm\\_robust](#page-29-1) with the appropriate robust standard errors as weighted difference-in-means estimators are not implemented here. More details of the about each of the estimators can be found in the [mathematical notes.](https://declaredesign.org/r/estimatr/articles/mathematical-notes.html)

# Value

Returns an object of class "difference\_in\_means".

The post-estimation commands functions summary and [tidy](#page-0-0) return results in a data.frame. To get useful data out of the return, you can use these data frames, you can use the resulting list directly, or you can use the generic accessor functions coef and confint.

An object of class "difference\_in\_means" is a list containing at least the following components:

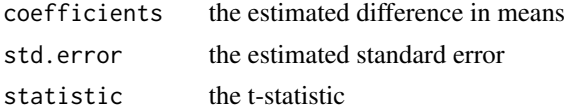

<span id="page-7-0"></span>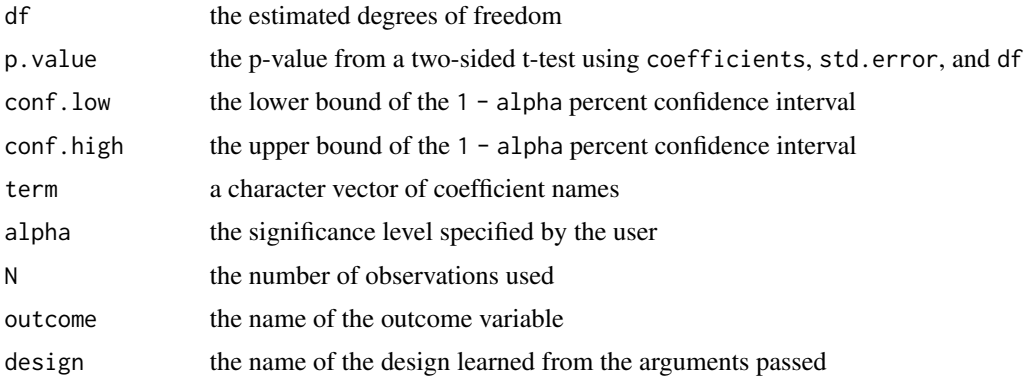

#### References

Gerber, Alan S, and Donald P Green. 2012. Field Experiments: Design, Analysis, and Interpretation. New York: W.W. Norton.

Imai, Kosuke, Gary King, Clayton Nall. 2009. "The Essential Role of Pair Matching in Cluster-Randomized Experiments, with Application to the Mexican Universal Health Insurance Evaluation." Statistical Science 24 (1). Institute of Mathematical Statistics: 29-53. [doi:10.1214/08STS274.](https://doi.org/10.1214/08-STS274)

#### See Also

[lm\\_lin](#page-26-1)

# Examples

```
library(fabricatr)
library(randomizr)
# Get appropriate standard errors for unit-randomized designs
# ----------
# 1. Unit randomized
# ----------
dat <- fabricate(
 N = 100,
  Y = rnorm(100),
  Z_{\text{comp}} = \text{complete}_{\text{max}}(N, \text{prob} = 0.4),)
table(dat$Z_comp)
difference_in_means(Y ~ Z_comp, data = dat)
# ----------
# 2. Cluster randomized
# ----------
# Accurates estimates and standard errors for clustered designs
dat$clust <- sample(20, size = nrow(dat), replace = TRUE)
dat$Z_clust <- cluster_ra(dat$clust, prob = 0.6)
table(dat$Z_clust, dat$clust)
```

```
summary(difference_in_means(Y ~ Z_clust, clusters = clust, data = dat))
# ----------
# 3. Block randomized
# ----------
dat$block \leq rep(1:10, each = 10)
dat$Z_block <- block_ra(dat$block, prob = 0.5)
table(dat$Z_block, dat$block)
difference_in_means(Y \sim Z_block, blocks = block, data = dat)
# ----------
# 4. Block cluster randomized
# ----------
# Learns this design if there are two clusters per block
dat$small_clust <- rep(1:50, each = 2)
dat$big_blocks <- rep(1:5, each = 10)
dat$Z_blcl <- block_and_cluster_ra(
 blocks = dat$big_blocks,
 clusters = dat$small_clust
 \lambdadifference_in_means(
  Y ~ Z_blcl,
  blocks = big_blocks,
  clusters = small_clust,
  data = dat
 \lambda# ----------
# 5. Matched-pairs
# ----------
# Matched-pair estimates and standard errors are also accurate
# Specified same as blocked design, function learns that
# it is matched pair from size of blocks!
dat$pairs \leq rep(1:50, each = 2)
dat$Z_pairs <- block_ra(dat$pairs, prob = 0.5)
table(dat$pairs, dat$Z_pairs)
difference_in_means(Y \sim Z_pairs, blocks = pairs, data = dat)
# ----------
# 6. Matched-pair cluster randomized
# ----------
# Learns this design if there are two clusters per block
dat$small_clust < - rep(1:50, each = 2)dat$cluster_pairs <- rep(1:25, each = 4)
table(dat$cluster_pairs, dat$small_clust)
dat$Z_mpcl <- block_and_cluster_ra(
  blocks = dat$cluster_pairs,
  clusters = dat$small_clust
```

```
difference_in_means(
 Y \sim Z_{\text{mpcl}},
 blocks = cluster_pairs,
 clusters = small_clust,
 data = dat
\mathcal{L}# ----------
# Other examples
# ----------
# Also works with multi-valued treatments if users specify
# comparison of interest
dat$Z_multi <- simple_ra(
 nrow(dat),
 conditions = c("Treatment 2", "Treatment 1", "Control"),
 prob\_each = c(0.4, 0.4, 0.2))
# Only need to specify which condition is treated `condition2` and
# which is control `condition1`
difference_in_means(
 Y ~ Z_multi,
 condition1 = "Treatment 2",
 condition2 = "Control",
 data = dat
)
difference_in_means(
 Y ~ Z_multi,
 condition1 = "Treatment 1",
 condition2 = "Control",
 data = dat
\mathcal{L}# Specifying weights will result in estimation via lm_robust()
dat$w <- runif(nrow(dat))
difference_in_means(Y \sim Z_comp, weights = w, data = dat)
lm\_robust(Y \sim Z\_comp, weights = w, data = dat)
```
estimatr *estimatr*

# Description

Fast procedures for small set of commonly-used, design-appropriate estimators with robust standard errors and confidence intervals. Includes estimators for linear regression, instrumental variables regression, difference-in-means, Horvitz-Thompson estimation, and regression improving precision

<span id="page-9-0"></span>

)

# <span id="page-10-0"></span>estimatr\_glancers 11

of experimental estimates by interacting treatment with centered pre-treatment covariates introduced by Lin (2013) <doi:10.1214/12-AOAS583>.

# Author(s)

Maintainer: Graeme Blair <graeme.blair@gmail.com>

Authors:

- Jasper Cooper <jjc2247@columbia.edu>
- Alexander Coppock <alex.coppock@yale.edu>
- Macartan Humphreys <macartan@gmail.com>
- Luke Sonnet <luke.sonnet@gmail.com>

Other contributors:

- Neal Fultz <nfultz@gmail.com> [contributor]
- Lily Medina <lilymiru@gmail.com> [contributor]
- Russell Lenth <russell-lenth@uiowa.edu> [contributor]
- Molly Offer-Westort <mollyow@uchicago.edu> [contributor]

#### See Also

Useful links:

- <https://declaredesign.org/r/estimatr/>
- <https://github.com/DeclareDesign/estimatr>
- Report bugs at <https://github.com/DeclareDesign/estimatr/issues>

estimatr\_glancers *Glance at an estimatr object*

# **Description**

Glance at an estimatr object

# Usage

```
## S3 method for class 'lm_robust'
\text{glance}(x, \ldots)## S3 method for class 'lh_robust'
glance(x, \ldots)## S3 method for class 'iv_robust'
\text{glance}(x, \ldots)
```

```
## S3 method for class 'difference_in_means'
\text{glance}(x, \ldots)## S3 method for class 'horvitz_thompson'
\text{glance}(x, \ldots)
```
# Arguments

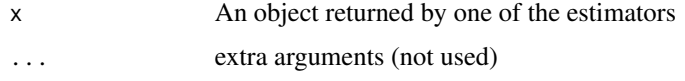

# Value

For glance.lm\_robust, a data.frame with columns:

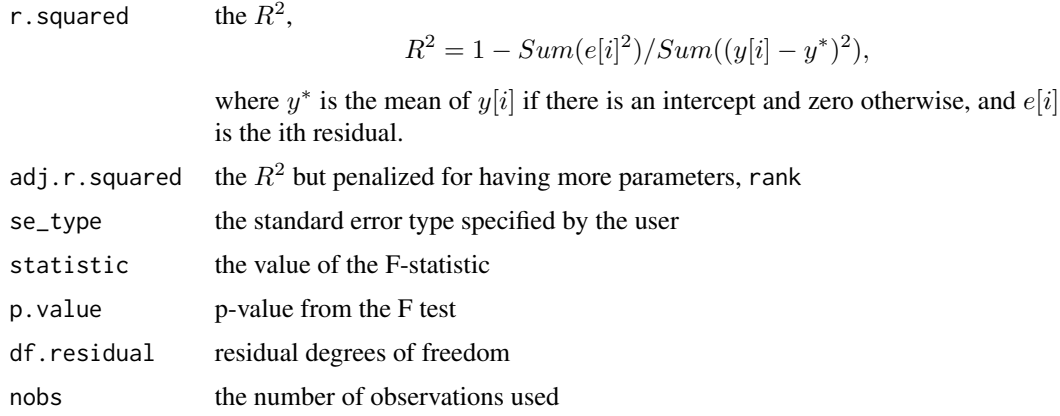

For glance.lh\_robust, we glance the lm\_robust component only. You can access the linear hypotheses as a data.frame directy from the lh component of the lh\_robust object

For glance.iv\_robust, a data.frame with columns:

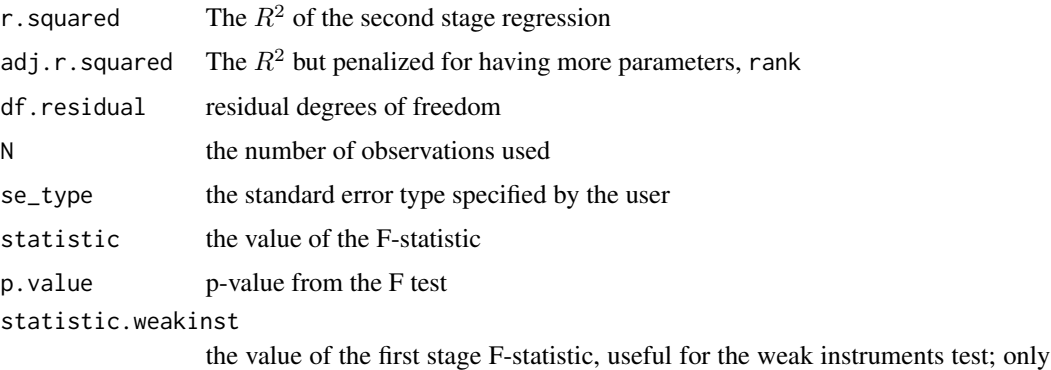

reported if there is only one endogenous variable

p.value.weakinst

p-value from the first-stage F test, a test of weak instruments; only reported if there is only one endogenous variable

<span id="page-12-0"></span>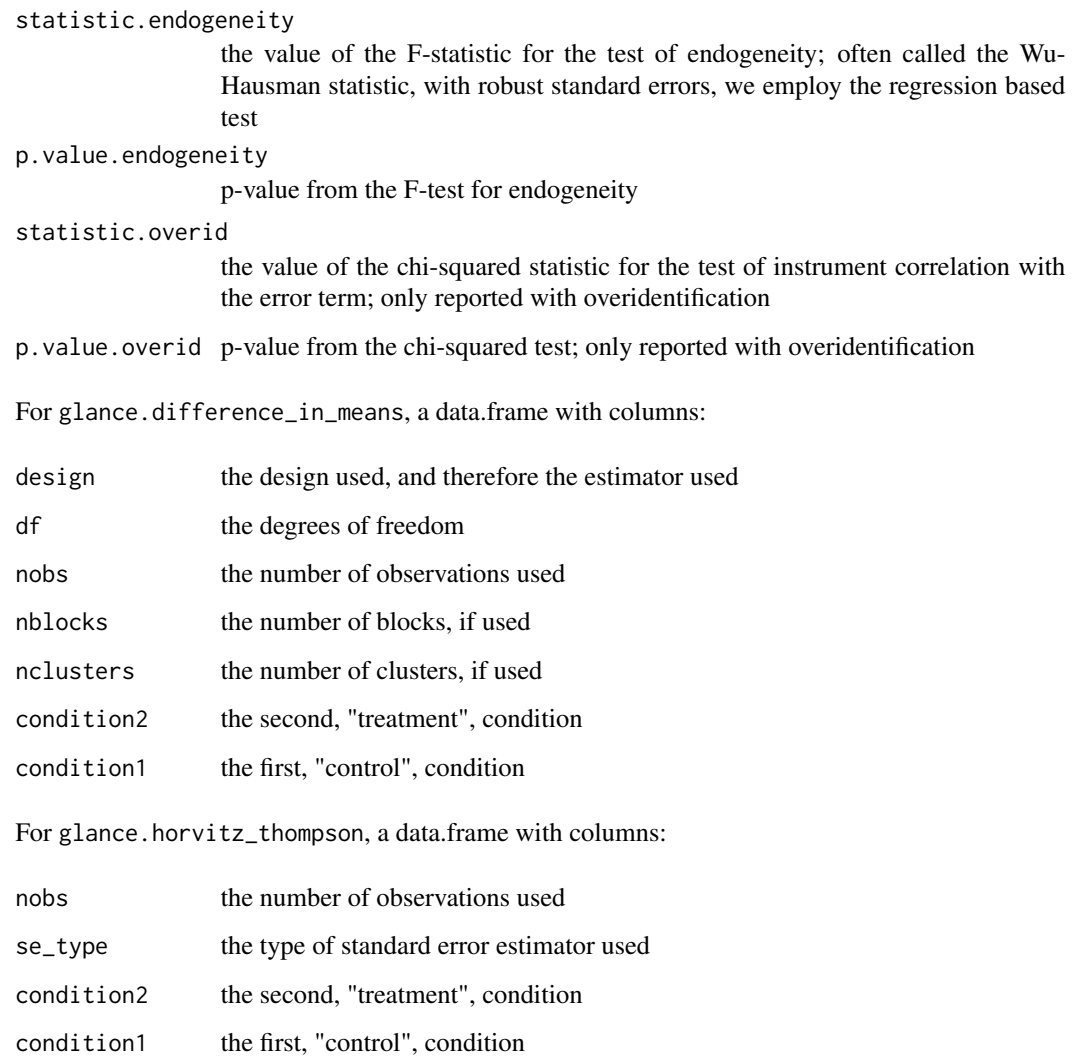

# See Also

```
generics::glance(), lm_robust(), lm_lin(), iv_robust(), difference_in_means(), horvitz_thompson()
```
estimatr\_tidiers *Tidy an estimatr object*

# Description

Tidy an estimatr object

# <span id="page-13-0"></span>Usage

```
## S3 method for class 'lm_robust'
tidy(x, conf.int = TRUE, conf.level = NULL, ...)## S3 method for class 'iv_robust'
tidy(x, conf.int = TRUE, conf.level = NULL, ...)## S3 method for class 'difference_in_means'
tidy(x, conf.int = TRUE, conf.level = NULL, ...)## S3 method for class 'horvitz_thompson'
tidy(x, conf.int = TRUE, conf.level = NULL, ...)## S3 method for class 'lh_robust'
tidy(x, conf.int = TRUE, conf.level = NULL, ...)## S3 method for class 'lh'
tidy(x, conf.int = TRUE, conf.level = NULL, ...)
```
# Arguments

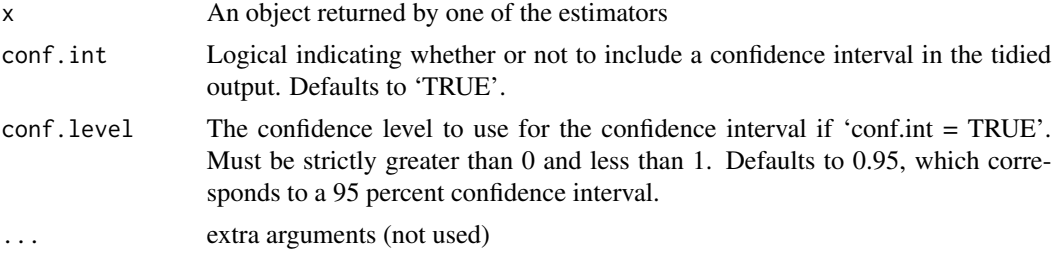

# Value

A data.frame with columns for coefficient names, estimates, standard errors, confidence intervals, p-values, degrees of freedom, and the name of the outcome variable

# See Also

[generics::tidy\(\)](#page-0-0), [lm\\_robust\(\)](#page-29-1), [iv\\_robust\(\)](#page-20-1), [difference\\_in\\_means\(\)](#page-5-1), [horvitz\\_thompson\(\)](#page-15-1)

extract.robust\_default

*Extract model data for* texreg *package*

# Description

Prepares a "lm\_robust" or "iv\_robust" object for the texreg package. This is largely a clone of the extract.lm method.

# <span id="page-14-0"></span>Usage

```
extract.robust_default(
  model,
  include.ci = TRUE,
  include.rsquared = TRUE,
  include.adjrs = TRUE,
  include.nobs = TRUE,
  include.fstatistic = FALSE,
  include.rmse = TRUE,
  include.nclusts = TRUE,
  ...
)
extract.lm_robust(
  model,
  include.ci = TRUE,
  include.rsquared = TRUE,
  include.adjrs = TRUE,
  include.nobs = TRUE,
  include.fstatistic = FALSE,
  include.rmse = TRUE,
  include.nclusts = TRUE,
  ...
)
extract.iv_robust(
  model,
  include.ci = TRUE,
  include.rsquared = TRUE,
  include.adjrs = TRUE,
  include.nobs = TRUE,
  include.fstatistic = FALSE,
  include.rmse = TRUE,
  include.nclusts = TRUE,
  ...
\lambda
```
#### Arguments

model an object of class [lm\\_robust](#page-29-1) or "iv\_robust" include.ci logical. Defaults to TRUE include.rsquared logical. Defaults to TRUE include.adjrs logical. Defaults to TRUE include.nobs logical. Defaults to TRUE include.fstatistic logical. Defaults to TRUE

```
include.rmse logical. Defaults to TRUE
include.nclusts
               logical. Defaults to TRUE if clusters in model
... unused
```
gen\_pr\_matrix\_cluster *Generate condition probability matrix given clusters and probabilities*

# Description

Generate condition probability matrix given clusters and probabilities

# Usage

gen\_pr\_matrix\_cluster(clusters, treat\_probs, simple)

# Arguments

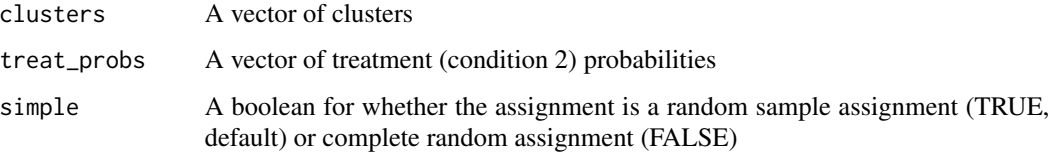

# Value

a numeric 2n\*2n matrix of marginal and joint condition treatment probabilities to be passed to the condition\_pr\_mat argument of [horvitz\\_thompson](#page-15-1).

# See Also

[declaration\\_to\\_condition\\_pr\\_mat](#page-3-1)

<span id="page-15-1"></span>horvitz\_thompson *Horvitz-Thompson estimator for two-armed trials*

# Description

Horvitz-Thompson estimators that are unbiased for designs in which the randomization scheme is known

<span id="page-16-0"></span>horvitz\_thompson 17

# Usage

```
horvitz_thompson(
  formula,
  data,
  blocks,
  clusters,
  simple = NULL,
  condition_prs,
  condition_pr_mat = NULL,
  ra_declaration = NULL,
  subset,
  condition1 = NULL,
  condition2 = NULL,
  se_type = c("youngs", "constant", "none"),
  ci = TRUE,alpha = 0.05,
  return_condition_pr_mat = FALSE
\mathcal{L}
```
# Arguments

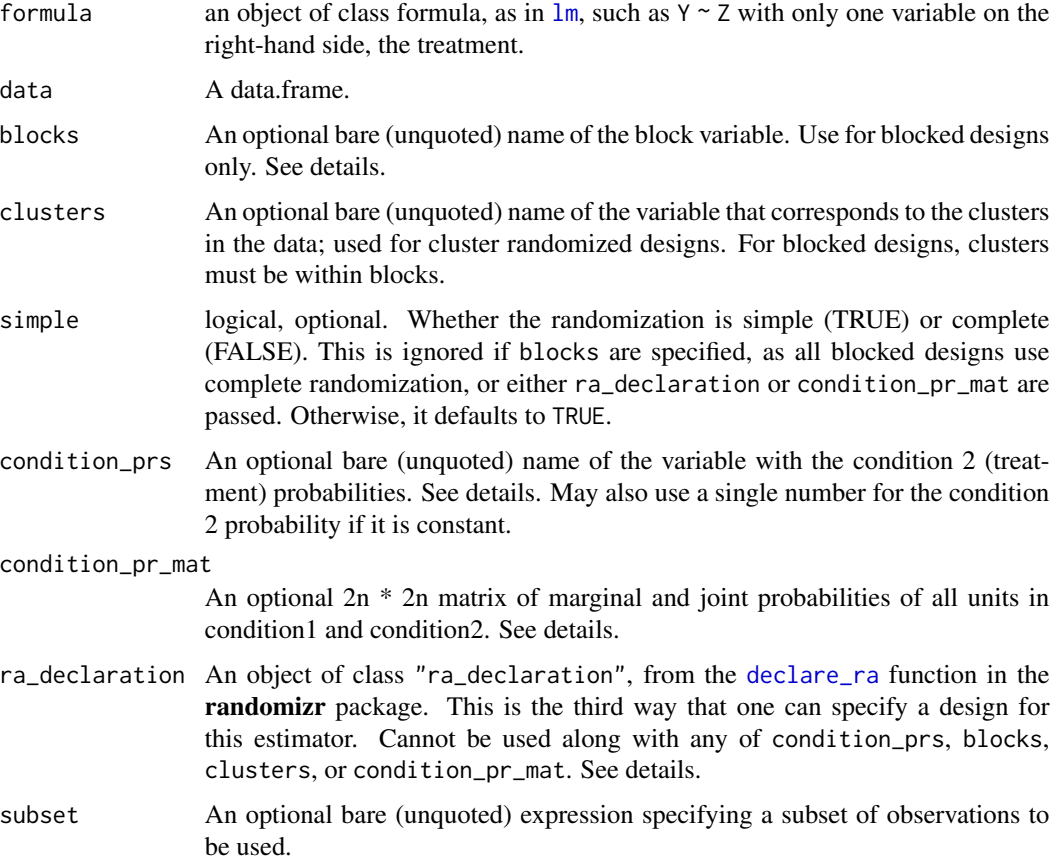

<span id="page-17-0"></span>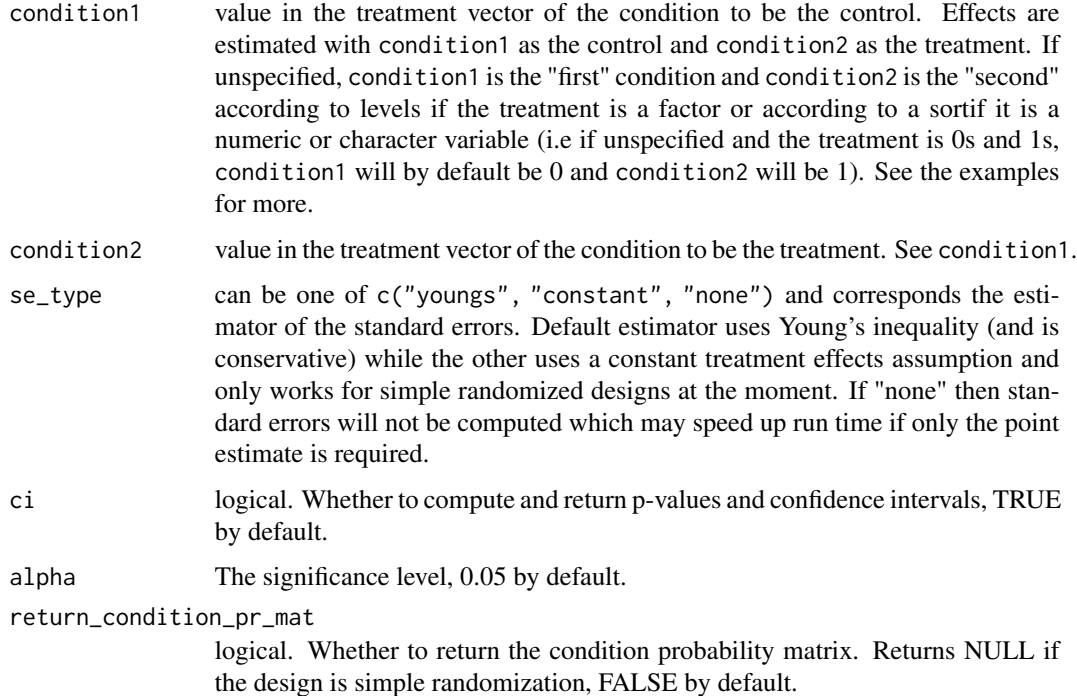

# Details

This function implements the Horvitz-Thompson estimator for treatment effects for two-armed trials. This estimator is useful for estimating unbiased treatment effects given any randomization scheme as long as the randomization scheme is known.

In short, the Horvitz-Thompson estimator essentially reweights each unit by the probability of it being in its observed condition. Pivotal to the estimation of treatment effects using this estimator are the marginal condition probabilities (i.e., the probability that any one unit is in a particular treatment condition). Pivotal to estimating the variance whenever the design is more complicated than simple randomization are the joint condition probabilities (i.e., the probabilities that any two units have a particular set of treatment conditions, either the same or different). The estimator we provide here considers the case with two treatment conditions.

Users interested in more details can see the [mathematical notes](https://declaredesign.org/r/estimatr/articles/mathematical-notes.html) for more information and references, or see the references below.

There are three distinct ways that users can specify the design to the function. The preferred way is to use the [declare\\_ra](#page-0-0) function in the **randomizr** package. This function takes several arguments, including blocks, clusters, treatment probabilities, whether randomization is simple or not, and more. Passing the outcome of that function, an object of class "ra\_declaration" to the ra\_declaration argument in this function, will lead to a call of the [declaration\\_to\\_condition\\_pr\\_mat](#page-3-1) function which generates the condition probability matrix needed to estimate treatment effects and standard errors. We provide many examples below of how this could be done.

The second way is to pass the names of vectors in your data to condition\_prs, blocks, and clusters. You can further specify whether the randomization was simple or complete using the simple argument. Note that if blocks are specified the randomization is always treated as complete.

# <span id="page-18-0"></span>horvitz\_thompson 19

From these vectors, the function learns how to build the condition probability matrix that is used in estimation.

In the case where condition\_prs is specified, this function assumes those probabilities are the marginal probability that each unit is in condition2 and then uses the other arguments (blocks, clusters, simple) to learn the rest of the design. If users do not pass condition\_prs, this function learns the probability of being in condition2 from the data. That is, none of these arguments are specified, we assume that there was a simple randomization where the probability of each unit being in condition2 was the average of all units in condition2. Similarly, we learn the block-level probability of treatment within blocks by looking at the mean number of units in condition2 if condition\_prs is not specified.

The third way is to pass a condition\_pr\_mat directly. One can see more about this object in the documentation for [declaration\\_to\\_condition\\_pr\\_mat](#page-3-1) and [permutations\\_to\\_condition\\_pr\\_mat](#page-36-1). Essentially, this 2n \* 2n matrix allows users to specify marginal and joint marginal probabilities of units being in conditions 1 and 2 of arbitrary complexity. Users should only use this option if they are certain they know what they are doing.

#### Value

Returns an object of class "horvitz\_thompson".

The post-estimation commands functions summary and [tidy](#page-0-0) return results in a data.frame. To get useful data out of the return, you can use these data frames, you can use the resulting list directly, or you can use the generic accessor functions coef and confint.

An object of class "horvitz\_thompson" is a list containing at least the following components:

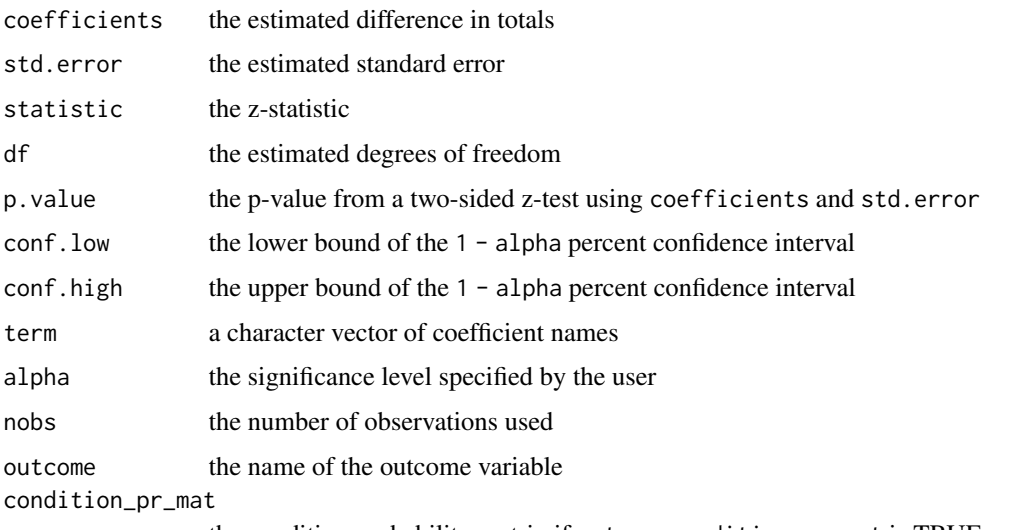

the condition probability matrix if return\_condition\_pr\_mat is TRUE

# References

Aronow, Peter M, and Joel A Middleton. 2013. "A Class of Unbiased Estimators of the Average Treatment Effect in Randomized Experiments." Journal of Causal Inference 1 (1): 135-54. [doi:10.1515/jci20120009.](https://doi.org/10.1515/jci-2012-0009)

<span id="page-19-0"></span>Aronow, Peter M, and Cyrus Samii. 2017. "Estimating Average Causal Effects Under Interference Between Units." Annals of Applied Statistics, forthcoming. [https://arxiv.org/abs/1305.](https://arxiv.org/abs/1305.6156v3) [6156v3](https://arxiv.org/abs/1305.6156v3).

Middleton, Joel A, and Peter M Aronow. 2015. "Unbiased Estimation of the Average Treatment Effect in Cluster-Randomized Experiments." Statistics, Politics and Policy 6 (1-2): 39-75. [doi:10.1515/spp20130002.](https://doi.org/10.1515/spp-2013-0002)

#### See Also

[declare\\_ra](#page-0-0)

#### Examples

```
# Set seed
set.seed(42)
# Simulate data
n < -10dat <- data.frame(y = rnorm(n))
library(randomizr)
#----------
# 1. Simple random assignment
#----------
dat$p <- 0.5
dat$z < - rhinom(n, size = 1, prob = dat$p)# If you only pass condition_prs, we assume simple random sampling
horvitz_thompson(y \sim z, data = dat, condition_prs = p)
# Assume constant effects instead
horvitz_thompson(y \sim z, data = dat, condition_prs = p, se_type = "constant")
# Also can use randomizr to pass a declaration
srs\_declaration \leftarrow declare\_ra(N = nrow(data), prob = 0.5, simple = TRUE)
horvitz_thompson(y \sim z, data = dat, ra_declaration = srs_declaration)
#----------
# 2. Complete random assignment
#----------
datz \leftarrow sample(rep(0:1, each = n/2))
# Can use a declaration
crs_declaration \le declare_ra(N = nrow(dat), prob = 0.5, simple = FALSE)
horvitz_thompson(y \sim z, data = dat, ra_declaration = crs_declaration)
# Can precompute condition_pr_mat and pass it
# (faster for multiple runs with same condition probability matrix)
crs_pr_mat <- declaration_to_condition_pr_mat(crs_declaration)
horvitz_thompson(y \sim z, data = dat, condition_pr_mat = crs_pr_mat)
#----------
```
# 3. Clustered treatment, complete random assigment

#### <span id="page-20-0"></span>iv\_robust 21

```
#-----------
# Simulating data
dat$cl <- rep(1:4, times = c(2, 2, 3, 3))dat$prob < -0.5clust_crs_decl <- declare_ra(N = nrow(data), clusters = dat$cl, prob = 0.5)
dat$z <- conduct_ra(clust_crs_decl)
# Easiest to specify using declaration
ht_cl <- horvitz_thompson(y ~ z, data = dat, ra_declaration = clust_crs_decl)
# Also can pass the condition probability and the clusters
ht_cl_manual <- horvitz_thompson(
  y ~ z,
  data = dat,clusters = cl,
  condition_prs = prob,
  simple = FALSE
)
ht_cl
ht_cl_manual
# Blocked estimators specified similarly
#----------
# More complicated assignment
#----------
# arbitrary permutation matrix
possible_treats <- cbind(
  c(1, 1, 0, 1, 0, 0, 0, 1, 1, 0),
  c(0, 1, 1, 0, 1, 1, 0, 1, 0, 1),
  c(1, 0, 1, 1, 1, 1, 1, 0, 0, 0)
)
arb_pr_mat <- permutations_to_condition_pr_mat(possible_treats)
# Simulating a column to be realized treatment
dat$z <- possible_treats[, sample(ncol(possible_treats), size = 1)]
horvitz_thompson(y \sim z, data = dat, condition_pr\_mat = arb_pr\_mat)
```
<span id="page-20-1"></span>iv\_robust *Two-Stage Least Squares Instrumental Variables Regression*

# Description

This formula estimates an instrumental variables regression using two-stage least squares with a variety of options for robust standard errors

## Usage

```
iv_robust(
  formula,
  data,
```

```
weights,
  subset,
  clusters,
  fixed_effects,
  se_{\text{type}} = NULL,ci = TRUE,alpha = 0.05,
  diagnostics = FALSE,
  return_vcov = TRUE,
  try_cholesky = FALSE
\mathcal{L}
```
# Arguments

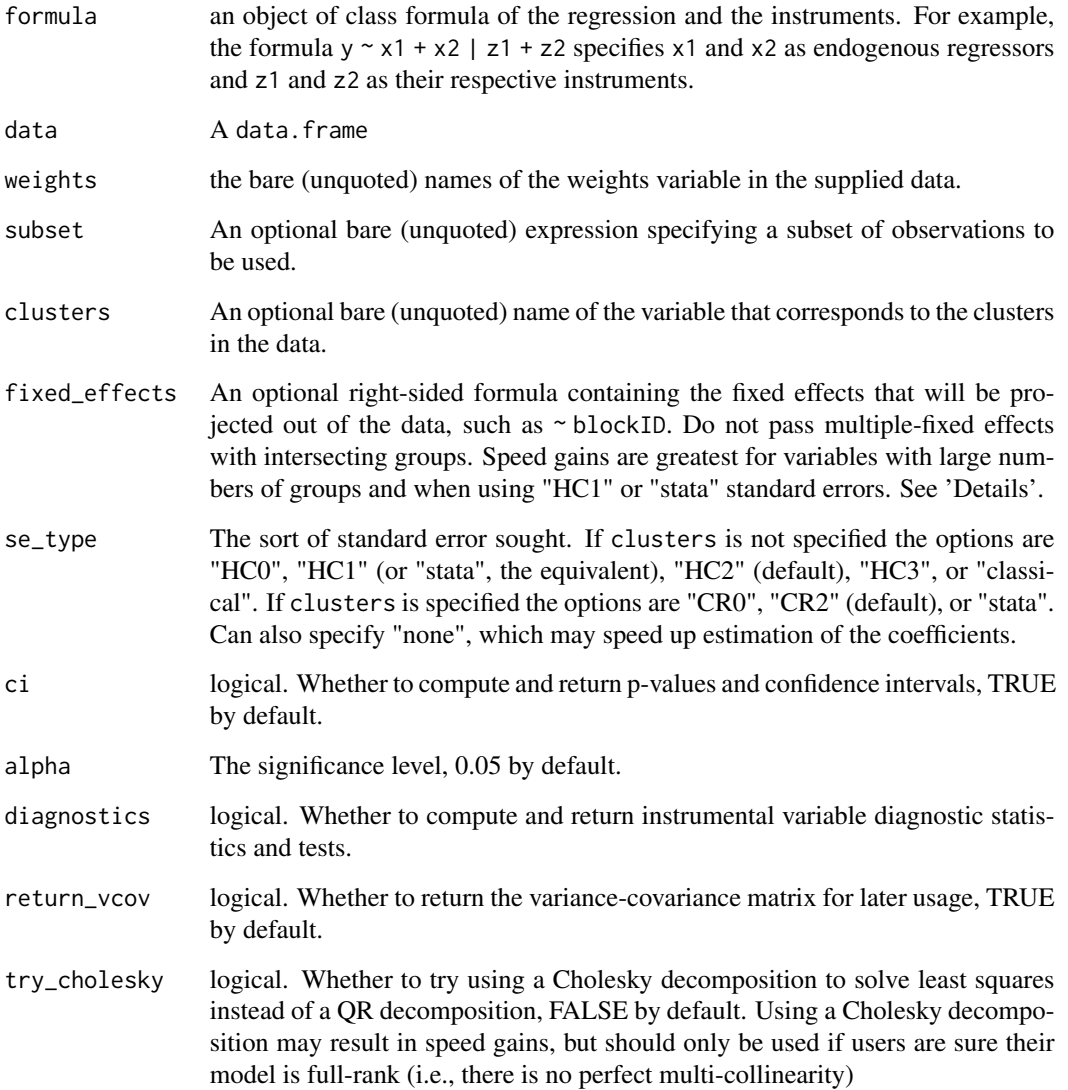

#### <span id="page-22-0"></span>iv\_robust 23

#### Details

This function performs two-stage least squares estimation to fit instrumental variables regression. The syntax is similar to that in ivreg from the AER package. Regressors and instruments should be specified in a two-part formula, such as  $y \sim x1 + x2 + z2 + z3$ , where x1 and x2 are regressors and z1, z2, and z3 are instruments. Unlike ivreg, you must explicitly specify all exogenous regressors on both sides of the bar.

The default variance estimators are the same as in  $\text{Im}_{\text{r}}$  robust. Without clusters, we default to HC2 standard errors, and with clusters we default to CR2 standard errors. 2SLS variance estimates are computed using the same estimators as in  $lm\_robust$ , however the design matrix used are the second-stage regressors, which includes the estimated endogenous regressors, and the residuals used are the difference between the outcome and a fit produced by the second-stage coefficients and the first-stage (endogenous) regressors. More notes on this can be found at [the mathematical](https://declaredesign.org/r/estimatr/articles/mathematical-notes.html) [appendix.](https://declaredesign.org/r/estimatr/articles/mathematical-notes.html)

If fixed\_effects are specified, both the outcome, regressors, and instruments are centered using the method of alternating projections (Halperin 1962; Gaure 2013). Specifying fixed effects in this way will result in large speed gains with standard error estimators that do not need to invert the matrix of fixed effects. This means using "classical", "HC0", "HC1", "CR0", or "stata" standard errors will be faster than other standard error estimators. Be wary when specifying fixed effects that may result in perfect fits for some observations or if there are intersecting groups across multiple fixed effect variables (e.g. if you specify both "year" and "country" fixed effects with an unbalanced panel where one year you only have data for one country).

If diagnostics are requested, we compute and return three sets of diagnostics. First, we return tests for weak instruments using first-stage F-statistics (diagnostic\_first\_stage\_fstatistic). Specifically, the F-statistics reported compare the model regressing each endogeneous variable on both the included exogenous variables and the instruments to a model where each endogenous variable is regressed only on the included exogenous variables (without the instruments). A significant F-test for weak instruments provides evidence against the null hypothesis that the instruments are weak. Second, we return tests for the endogeneity of the endogenous variables, often called the Wu-Hausman test (diagnostic\_endogeneity\_test). We implement the regression test from Hausman (1978), which allows for robust variance estimation. A significant endogeneity test provides evidence against the null that all the variables are exogenous. Third, we return a test for the correlation between the instruments and the error term (diagnostic\_overid\_test). We implement the Wooldridge (1995) robust score test, which is identical to Sargan's (1958) test with classical standard errors. This test is only reported if the model is overidentified (i.e. the number of instruments is greater than the number of endogenous regressors), and if no weights are specified.

# Value

An object of class "iv\_robust".

The post-estimation commands functions summary and [tidy](#page-0-0) return results in a data.frame. To get useful data out of the return, you can use these data frames, you can use the resulting list directly, or you can use the generic accessor functions coef, vcov, confint, and predict.

An object of class "iv\_robust" is a list containing at least the following components:

coefficients the estimated coefficients std.error the estimated standard errors

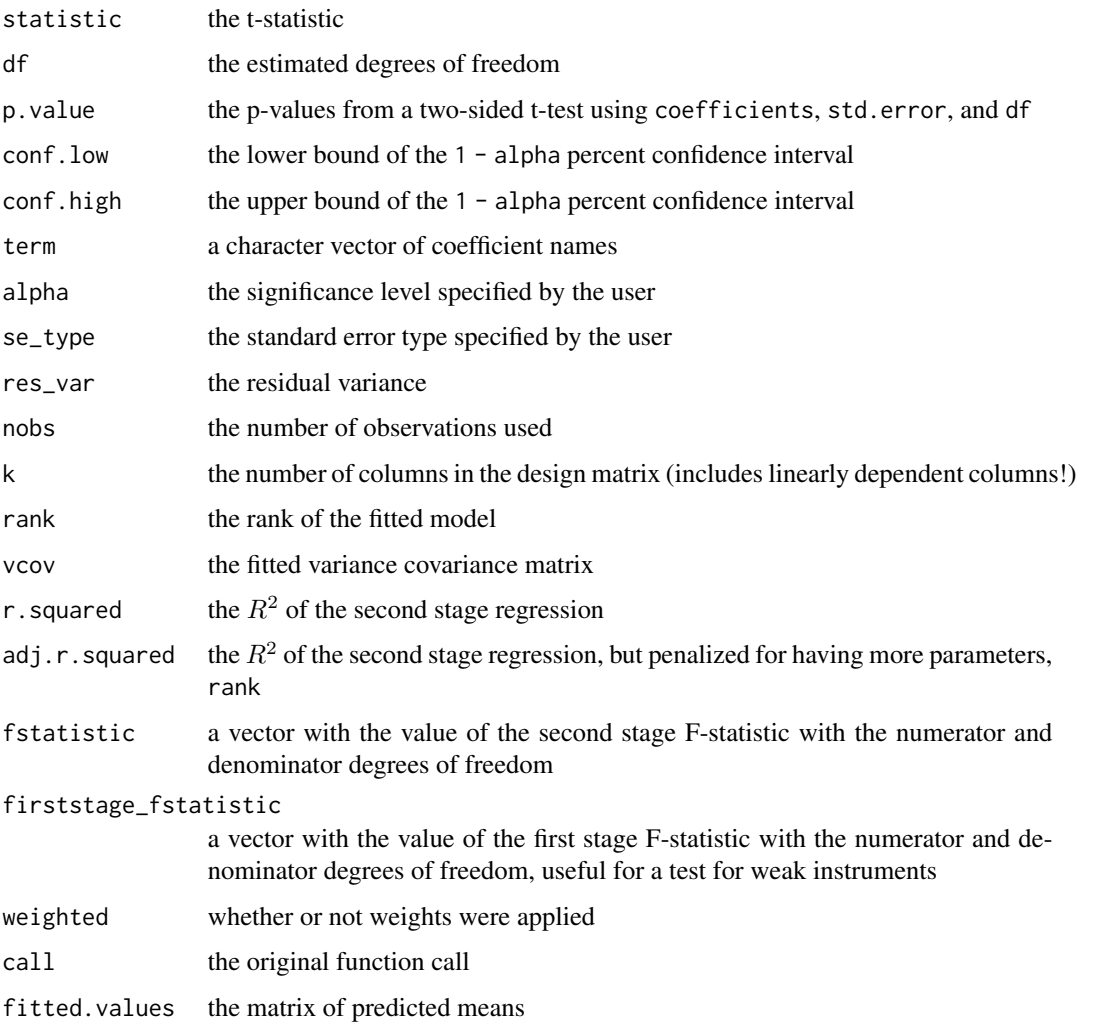

We also return terms with the second stage terms and terms\_regressors with the first stage terms, both of which used by predict. If fixed\_effects are specified, then we return proj\_fstatistic, proj\_r.squared, and proj\_adj.r.squared, which are model fit statistics that are computed on the projected model (after demeaning the fixed effects).

We also return various diagnostics when `diagnostics` == TRUE. These are stored in diagnostic\_first\_stage\_fstatist diagnostic\_endogeneity\_test, and diagnostic\_overid\_test. They have the test statistic, relevant degrees of freedom, and p.value in a named vector. See 'Details' for more. These are printed in a formatted table when the model object is passed to summary().

# References

Gaure, Simon. 2013. "OLS with multiple high dimensional category variables." Computational Statistics & Data Analysis 66: 8-1. [doi:10.1016/j.csda.2013.03.024](https://doi.org/10.1016/j.csda.2013.03.024)

Halperin, I. 1962. "The product of projection operators." Acta Scientiarum Mathematicarum (Szeged) 23(1-2): 96-99.

#### <span id="page-24-0"></span>lh\_robust 25

# Examples

```
library(fabricatr)
dat <- fabricate(
  N = 40,
  Y = \text{rpois}(N, \text{lambda} = 4),
  Z = \text{rbinom}(N, 1, \text{prob} = 0.4),D = Z * rbinom(N, 1, prob = 0.8),
  X = rnorm(N),
  G = sample(leftters[1:4], N, replace = TRUE))
# Instrument for treatment `D` with encouragement `Z`
tidy(iv_robust(Y \sim D + X | Z + X, data = dat))
# Instrument with Stata's `ivregress 2sls , small rob` HC1 variance
tidy(iv_robust(Y ~ D | Z, data = dat, se_type = "stata"))
# With clusters, we use CR2 errors by default
dat$cl <- rep(letters[1:5], length.out = nrow(dat))
tidy(iv_robust(Y ~ D | Z, data = dat, clusters = cl))
# Again, easy to replicate Stata (again with `small` correction in Stata)
tidy(iv_robust(Y \sim D | Z, data = dat, clusters = cl, se_type = "stata"))
# We can also specify fixed effects, that will be taken as exogenous regressors
# Speed gains with fixed effects are greatests with "stata" or "HC1" std.errors
tidy(iv_robust(Y ~ D | Z, data = dat, fixed_effects = \sim G, se_type = "HC1"))
```
lh\_robust *Linear Hypothesis for Ordinary Least Squares with Robust Standard Errors*

#### Description

This function fits a linear model with robust standard errors and performs linear hypothesis test.

# Usage

```
lh_robust(..., data, linear_hypothesis)
```
#### Arguments

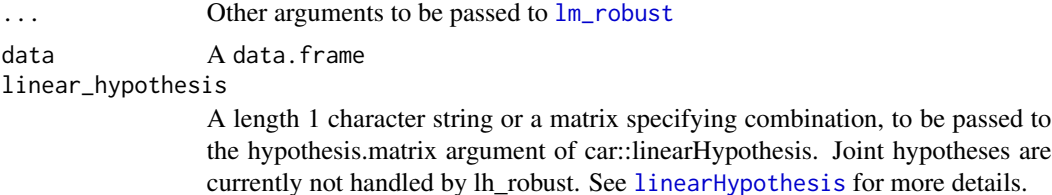

#### <span id="page-25-0"></span>Details

This function is a wrapper for [lm\\_robust](#page-29-1) and for [linearHypothesis](#page-0-0). It first runs lm\_robust and next passes "lm\_robust" object as an argument to linearHypothesis. Currently CR2 standard errors are not handled by lh\_robust.

#### Value

An object of class "lh\_robust" containing the two following components:

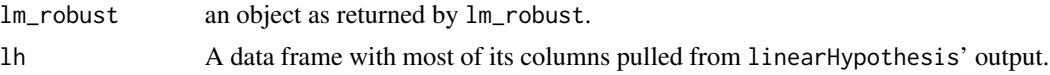

The only analysis directly performed by lh\_robust is a t-test for the null hypothesis of no effects of the linear combination of coefficients as specified by the user. All other output components are either extracted from linearHypothesis or lm\_robust. Note that the estimate returned is the value of the LHS of an equation of the form  $f(X) = 0$ . Hyptheses "x - z = 1", "x + 1 = z + 2" and "x-z-1=0" will all return the value for "x-y-1"

The original output returned by linearHypothesis is added as an attribute under the "linear\_hypothesis" attribute.

# Examples

```
library(fabricatr)
dat <- fabricate(
 N = 40,
 y = \text{rpois}(N, \text{lambda} = 4),
  x = rnorm(N),
  z = rbinom(N, 1, prob = 0.4),
  clusterID = sample(1:4, 40, replace = TRUE)\mathcal{L}# Default variance estimator is HC2 robust standard errors
lhro \leq 1h_robust(y \sim x + z, data = dat, linear_hypothesis = "z + 2x = 0")
# The linear hypothesis argument can be specified equivalently as:
lh_robust(y \sim x + z, data = dat, linear_hypothesis = "z = 2x")
lh\_robust(y \sim x + z, data = dat, linear_bypothesis = "2*x +1*z")lh_robust(y \sim x + z, data = dat, linear_hypothesis = "z + 2x = 0")
# Also recovers other sorts of standard erorrs just as specified in \code{\link{lm_robust}}
lh_robust(y \sim x + z, data = dat, linear_hypothesis = "z + 2x = 0", se_type = "classical")
lh_robust(y \sim x + z, data = dat, linear_hypothesis = "z + 2x = 0", se_type = "HC1")
# Can tidy() main output and subcomponents in to a data.frame
lhro \le lh_robust(y \sim x + z, data = dat, linear_hypothesis = "z + 2x = 0")
tidy(lhro )
tidy(lhro$lm_robust)
tidy(lhro$lh)
# Can use summary() to get more statistics on the main output and subcomponents.
summary(lhro)
```

```
summary(lhro$lm_robust)
summary(lhro$lh)
```
<span id="page-26-1"></span>lm\_lin *Linear regression with the Lin (2013) covariate adjustment*

# Description

This function is a wrapper for [lm\\_robust](#page-29-1) that is useful for estimating treatment effects with pretreatment covariate data. This implements the method described by Lin (2013).

# Usage

```
lm_lin(
  formula,
  covariates,
  data,
 weights,
  subset,
  clusters,
  se_type = NULL,
  ci = TRUE,alpha = 0.05,
  return_vcov = TRUE,
  try_cholesky = FALSE
)
```
# Arguments

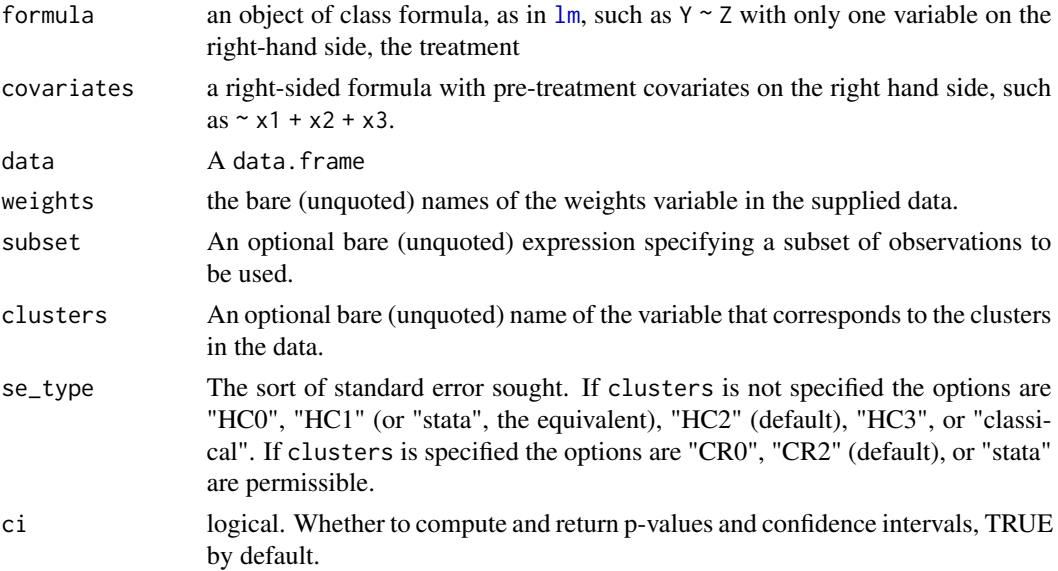

<span id="page-27-0"></span>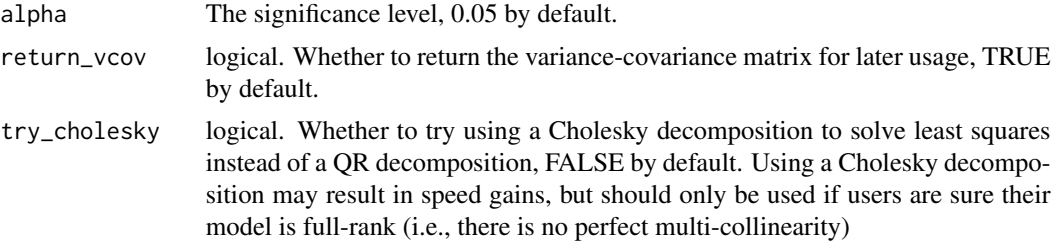

# Details

This function is simply a wrapper for  $lm\_robust$  and implements the Lin estimator (see the reference below). This method pre-processes the data by taking the covariates specified in the `covariates` argument, centering them by subtracting from each covariate its mean, and interacting them with the treatment. If the treatment has multiple values, a series of dummies for each value is created and each of those is interacted with the demeaned covariates. More details can be found in the [Getting](https://declaredesign.org/r/estimatr/articles/getting-started.html) [Started vignette](https://declaredesign.org/r/estimatr/articles/getting-started.html) and the [mathematical notes.](https://declaredesign.org/r/estimatr/articles/mathematical-notes.html)

#### Value

An object of class "lm\_robust".

The post-estimation commands functions summary and [tidy](#page-0-0) return results in a data.frame. To get useful data out of the return, you can use these data frames, you can use the resulting list directly, or you can use the generic accessor functions coef, vcov, confint, and predict. Marginal effects and uncertainty about them can be gotten by passing this object to [margins](#page-0-0) from the **margins**.

Users who want to print the results in TeX of HTML can use the [extract](#page-0-0) function and the texreg package.

An object of class "lm\_robust" is a list containing at least the following components:

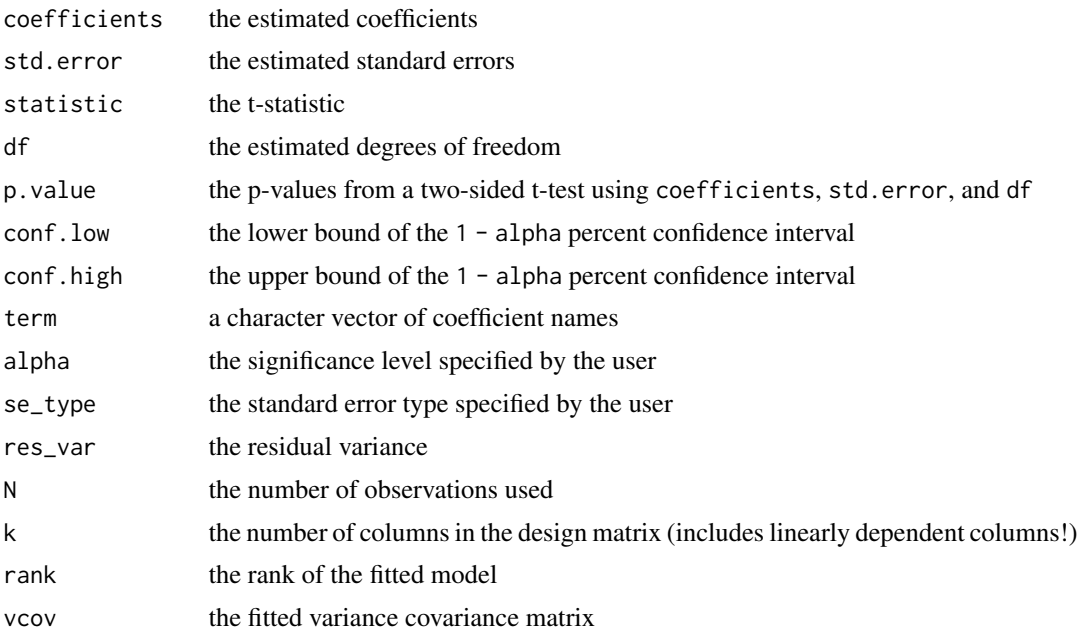

<span id="page-28-0"></span>lm\_lin 29

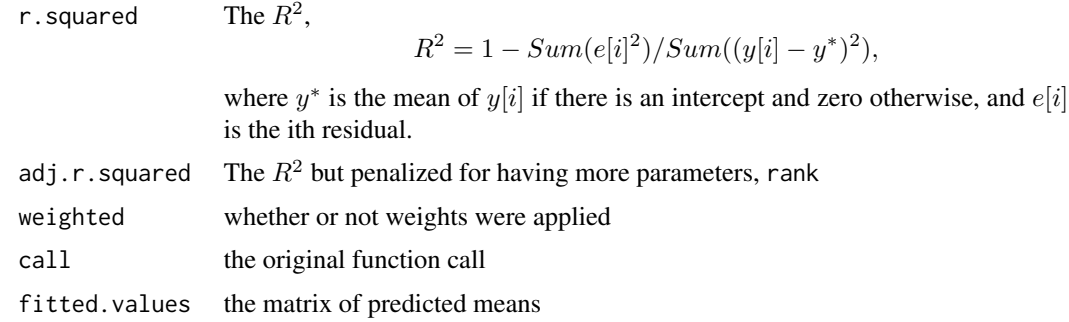

We also return terms, contrasts, and treatment\_levels, used by predict, and scaled\_center (the means of each of the covariates used for centering them).

#### References

Freedman, David A. 2008. "On Regression Adjustments in Experiments with Several Treatments." The Annals of Applied Statistics. JSTOR, 176-96. [doi:10.1214/07AOAS143.](https://doi.org/10.1214/07-AOAS143)

Lin, Winston. 2013. "Agnostic Notes on Regression Adjustments to Experimental Data: Reexamining Freedman's Critique." The Annals of Applied Statistics 7 (1). Institute of Mathematical Statistics: 295-318. [doi:10.1214/12AOAS583.](https://doi.org/10.1214/12-AOAS583)

#### See Also

[lm\\_robust](#page-29-1)

# Examples

```
library(fabricatr)
library(randomizr)
dat <- fabricate(
 N = 40,
  x = \text{norm}(N, \text{mean} = 2.3),
  x2 = \text{rpois}(N, \text{lambda} = 2),
  x3 = runif(N),
  y0 = rnorm(N) + x,
  y1 = rnorm(N) + x + 0.35)
dat$z <- complete_ra(N = nrow(dat))
dat$y <- ifelse(dat$z == 1, dat$y1, dat$y0)
# Same specification as lm_robust() with one additional argument
lmlin_out <- lm\_lin(y \sim z, covariates = \sim x, data = dat)
tidy(lmlin_out)
# Works with multiple pre-treatment covariates
lm\_lin(y \sim z, covariates = \sim x + x^2, data = dat)# Also centers data AFTER evaluating any functions in formula
lmlin_out2 <- lm_lin(y \sim z, covariates = \sim x + log(x3), data = dat)
```

```
lmlin_out2$scaled_center["log(x3)"]
mean(log(dat$x3))
# Works easily with clusters
dat$clusterID <- rep(1:20, each = 2)dat$z_clust <- cluster_ra(clusters = dat$clusterID)
lm\_lin(y \sim z_{clust}, covariates = \sim x, data = dat, clusters = clusterID)# Works with multi-valued treatments, whether treatment is specified as a
# factor or not
dat$z_multi \leftarrow sample(1:3, size = nrow(data), replace = TRUE)lm\_lin(y \sim z_multi, covariates = \sim x, data = dat)lm\_lin(y \sim factor(z_multi), covariates = \sim x, data = dat)# Stratified estimator with blocks
dat$blockID <- rep(1:5, each = 8)dat$z_block <- block_ra(blocks = dat$blockID)
lm\_lin(y \sim z_block, \sim factor(blockID), data = dat)# Fitting the model without an intercept provides estimates of mean outcomes
# under each respective treatment condition
lm\_lin(y \sim z_multi - 1, covariates = \sim x, data = dat)# Predictions are the same in equivalent models with and without an intercept
lmlin\_out3 \leq lm\_lin(y \sim z\_multi - 1, covariates = \sim x, data = dat)lmlin\_out4 \leftarrow lm\_lin(y \sim z\_multi, covariates = \sim x, data = dat)predict(lmlin_out3, newdata = dat, se.fit = TRUE, interval = "confidence")
predict(lmlin_out4, newdata = dat, se.fit = TRUE, interval = "confidence")
## Not run:
  # Can also use 'margins' package if you have it installed to get
  # marginal effects
  library(margins)
  # Instruct 'margins' to treat z as a factor
  lmlout \leq lm_lin(y \sim factor(z_block), \sim x, data = dat)
  summary(margins(lmlout))
  # Can output results using 'texreg'
  library(texreg)
  texregobj <- extract(lmlout)
## End(Not run)
```
<span id="page-29-1"></span>lm\_robust *Ordinary Least Squares with Robust Standard Errors*

<span id="page-29-0"></span>

# <span id="page-30-0"></span>lm\_robust 31

# Description

This formula fits a linear model, provides a variety of options for robust standard errors, and conducts coefficient tests

# Usage

```
lm_robust(
 formula,
 data,
 weights,
  subset,
 clusters,
  fixed_effects,
  se_type = NULL,
 ci = TRUE,alpha = 0.05,
  return_vcov = TRUE,
  try_cholesky = FALSE
```
# Arguments

)

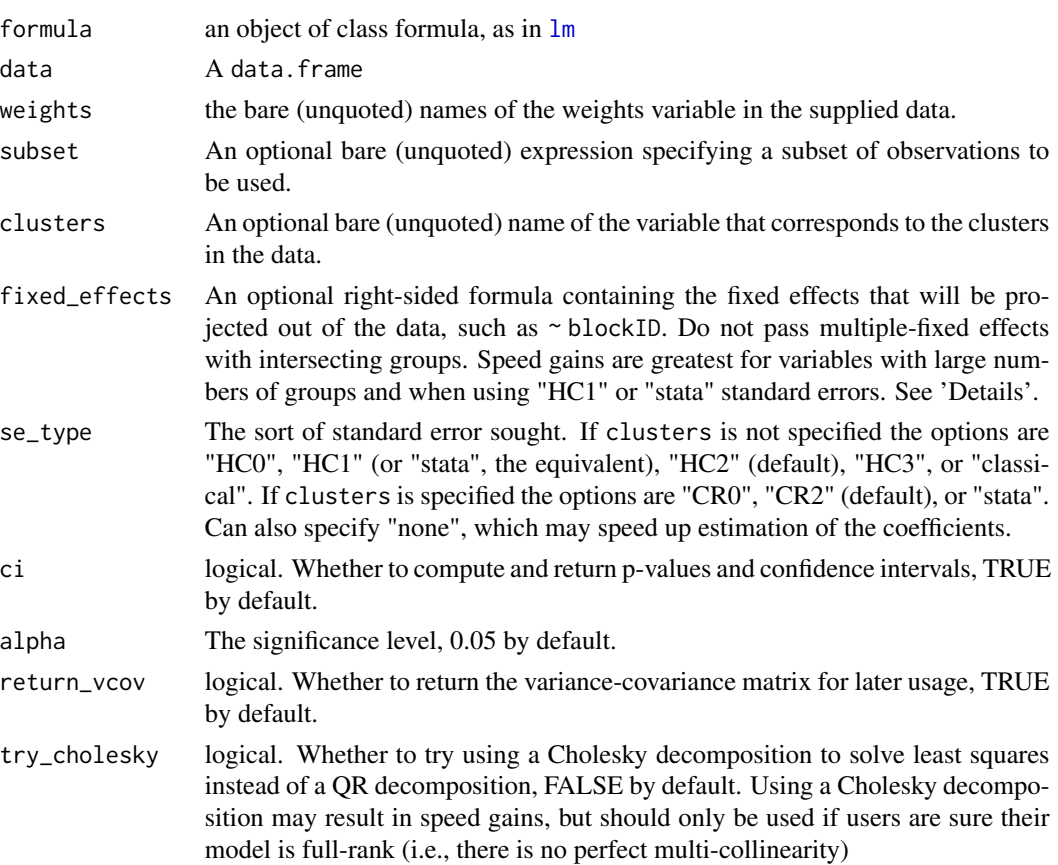

#### <span id="page-31-0"></span>Details

This function performs linear regression and provides a variety of standard errors. It takes a formula and data much in the same was as [lm](#page-0-0) does, and all auxiliary variables, such as clusters and weights, can be passed either as quoted names of columns, as bare column names, or as a self-contained vector. Examples of usage can be seen below and in the [Getting Started vignette.](https://declaredesign.org/r/estimatr/articles/getting-started.html)

The mathematical notes in [this vignette](https://declaredesign.org/r/estimatr/articles/mathematical-notes.html) specify the exact estimators used by this function. The default variance estimators have been chosen largely in accordance with the procedures in [this](https://github.com/acoppock/Green-Lab-SOP/blob/master/Green_Lab_SOP.pdf) [manual.](https://github.com/acoppock/Green-Lab-SOP/blob/master/Green_Lab_SOP.pdf) The default for the case without clusters is the HC2 estimator and the default with clusters is the analogous CR2 estimator. Users can easily replicate Stata standard errors in the clustered or non-clustered case by setting `se\_type` = "stata".

The function estimates the coefficients and standard errors in C++, using the RcppEigen package. By default, we estimate the coefficients using Column-Pivoting QR decomposition from the Eigen C++ library, although users could get faster solutions by setting `try\_cholesky` = TRUE to use a Cholesky decomposition instead. This will likely result in quicker solutions, but the algorithm does not reliably detect when there are linear dependencies in the model and may fail silently if they exist.

If `fixed\_effects` are specified, both the outcome and design matrix are centered using the method of alternating projections (Halperin 1962; Gaure 2013). Specifying fixed effects in this way will result in large speed gains with standard error estimators that do not need to invert the matrix of fixed effects. This means using "classical", "HC0", "HC1", "CR0", or "stata" standard errors will be faster than other standard error estimators. Be wary when specifying fixed effects that may result in perfect fits for some observations or if there are intersecting groups across multiple fixed effect variables (e.g. if you specify both "year" and "country" fixed effects with an unbalanced panel where one year you only have data for one country).

As with `lm()`, multivariate regression (multiple outcomes) will only admit observations into the estimation that have no missingness on any outcome.

#### Value

An object of class "lm\_robust".

The post-estimation commands functions summary and [tidy](#page-0-0) return results in a data.frame. To get useful data out of the return, you can use these data frames, you can use the resulting list directly, or you can use the generic accessor functions coef, vcov, confint, and predict. Marginal effects and uncertainty about them can be gotten by passing this object to [margins](#page-0-0) from the **margins**, or to emmeans in the **emmeans** package.

Users who want to print the results in TeX of HTML can use the [extract](#page-0-0) function and the texreg package.

If users specify a multivariate linear regression model (multiple outcomes), then some of the below components will be of higher dimension to accommodate the additional models.

An object of class "lm\_robust" is a list containing at least the following components:

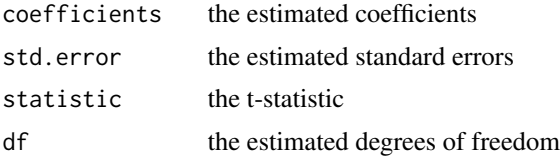

#### lm\_robust 33

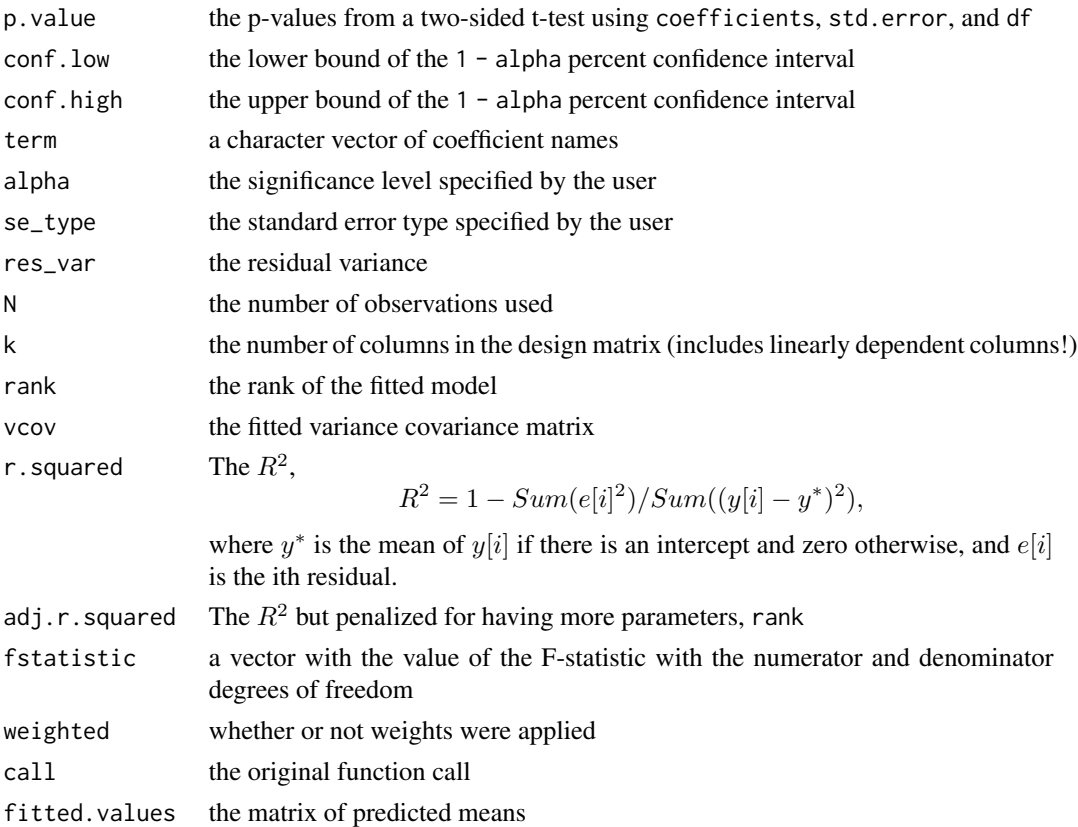

We also return terms and contrasts, used by predict. If fixed\_effects are specified, then we return proj\_fstatistic, proj\_r.squared, and proj\_adj.r.squared, which are model fit statistics that are computed on the projected model (after demeaning the fixed effects).

# References

Abadie, Alberto, Susan Athey, Guido W Imbens, and Jeffrey Wooldridge. 2017. "A Class of Unbiased Estimators of the Average Treatment Effect in Randomized Experiments." arXiv Pre-Print. <https://arxiv.org/abs/1710.02926v2>.

Bell, Robert M, and Daniel F McCaffrey. 2002. "Bias Reduction in Standard Errors for Linear Regression with Multi-Stage Samples." Survey Methodology 28 (2): 169-82.

Gaure, Simon. 2013. "OLS with multiple high dimensional category variables." Computational Statistics & Data Analysis 66: 8-1. [doi:10.1016/j.csda.2013.03.024](https://doi.org/10.1016/j.csda.2013.03.024)

Halperin, I. 1962. "The product of projection operators." Acta Scientiarum Mathematicarum (Szeged) 23(1-2): 96-99.

MacKinnon, James, and Halbert White. 1985. "Some Heteroskedasticity-Consistent Covariance Matrix Estimators with Improved Finite Sample Properties." Journal of Econometrics 29 (3): 305- 25. [doi:10.1016/03044076\(85\)901587.](https://doi.org/10.1016/0304-4076%2885%2990158-7)

Pustejovsky, James E, and Elizabeth Tipton. 2016. "Small Sample Methods for Cluster-Robust Variance Estimation and Hypothesis Testing in Fixed Effects Models." Journal of Business & Economic Statistics. Taylor & Francis. [doi:10.1080/07350015.2016.1247004.](https://doi.org/10.1080/07350015.2016.1247004)

Samii, Cyrus, and Peter M Aronow. 2012. "On Equivalencies Between Design-Based and Regression-Based Variance Estimators for Randomized Experiments." Statistics and Probability Letters 82 (2). [doi:10.1016/j.spl.2011.10.024.](https://doi.org/10.1016/j.spl.2011.10.024)

## Examples

```
set.seed(15)
library(fabricatr)
dat <- fabricate(
 N = 40.
 y = \text{rpois}(N, \text{lambda} = 4),
 x = \text{norm}(N),
  z = rbinom(N, 1, prob = 0.4)
)
# Default variance estimator is HC2 robust standard errors
lmro < - lm_robust(y \sim x + z, data = dat)# Can tidy() the data in to a data.frame
tidy(lmro)
# Can use summary() to get more statistics
summary(lmro)
# Can also get coefficients three ways
lmro$coefficients
coef(lmro)
tidy(lmro)$estimate
# Can also get confidence intervals from object or with new 1 - 'alpha'
lmro$conf.low
confint(lmro, level = 0.8)# Can recover classical standard errors
lmclassic \leq lm_robust(y \sim x + z, data = dat, se_type = "classical")
tidy(lmclassic)
# Can easily match Stata's robust standard errors
lmstata <- lm\_robust(y \sim x + z, data = dat, se\_type = "stata")tidy(lmstata)
# Easy to specify clusters for cluster-robust inference
dat$clusterID <- sample(1:10, size = 40, replace = TRUE)
lmclust \leq lm_robust(y \sim x + z, data = dat, clusters = clusterID)
tidy(lmclust)
# Can also match Stata's clustered standard errors
lm_robust(
 y \sim x + z,
  data = dat,clusters = clusterID,
  se_type = "stata"
)
```
# Works just as LM does with functions in the formula

# <span id="page-34-0"></span>lm\_robust\_fit 35

```
dat$blockID <- rep(c("A", "B", "C", "D"), each = 10)
lm\_robust(y \sim x + z + factor(blockID), data = dat)
# Weights are also easily specified
datw \leftarrow runif(40)lm_robust(
  y \sim x + z,
  data = dat,weights = w,
  clusters = clusterID
)
# Subsetting works just as in `lm()`
lm\_robust(y \sim x, data = dat, subset = z == 1)# One can also choose to set the significance level for different CIs
lm\_robust(y \sim x + z, data = dat, alpha = 0.1)# We can also specify fixed effects
# Speed gains with fixed effects are greatest with "stata" or "HC1" std.errors
tidy(lm\_robust(y \sim z, data = dat, fixed\_effects = \sim blockID, se\_type = "HC1"))## Not run:
  # Can also use 'margins' or 'emmeans' package if you have them installed
  # to get marginal effects
  library(margins)
  lmrout < - lm_robust(y ~ x ~ + z, data = dat)summary(margins(lmrout))
  # Can output results using 'texreg'
  library(texreg)
  texreg(lmrout)
  # Using emmeans to obtain covariate-adjusted means
  library(emmeans)
  fiber.rlm <- lm_robust(strength ~ diameter + machine, data = fiber)
  emmeans(fiber.rlm, "machine")
## End(Not run)
```
lm\_robust\_fit *Internal method that creates linear fits*

# Description

Internal method that creates linear fits

# Usage

```
lm_robust_fit(
 y,
 X,
 yoriginal = NULL,
 Xoriginal = NULL,
 weights,
 cluster,
 fixed_effects = NULL,
 ci = TRUE,se_type,
 has_int,
 alpha = 0.05,
 return_vcov = TRUE,
 return_fit = TRUE,
 try_cholesky = FALSE,
 iv\_stage = list(0)\mathcal{L}
```
# Arguments

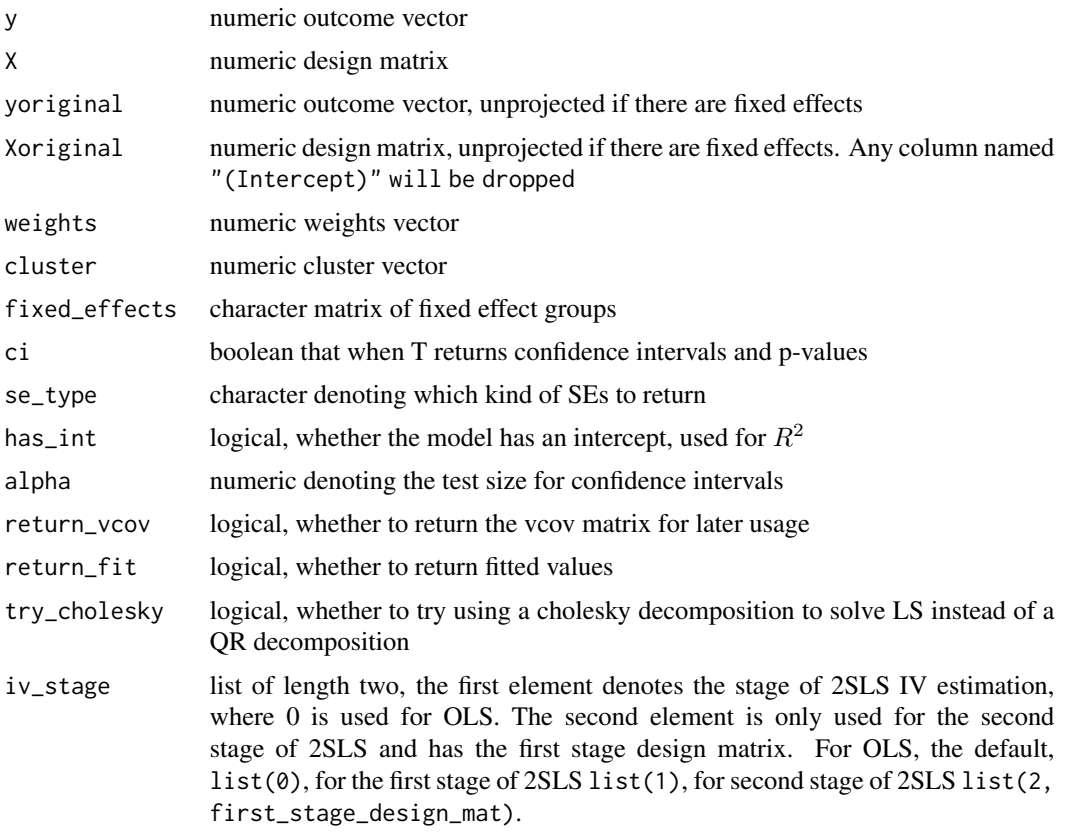

<span id="page-36-0"></span>na.omit\_detailed.data.frame

*Extra logging on na.omit handler*

#### Description

Extra logging on na.omit handler

#### Usage

na.omit\_detailed.data.frame(object)

# Arguments

object a data.frame

# Value

a normal omit object, with the extra attribute why\_omit, which contains the leftmost column containing an NA for each row that was dropped, by column name, if any were dropped.

# See Also

[na.omit](#page-0-0)

<span id="page-36-1"></span>permutations\_to\_condition\_pr\_mat

*Builds condition probability matrices for Horvitz-Thompson estimation from permutation matrix*

#### Description

Builds condition probability matrices for Horvitz-Thompson estimation from permutation matrix

#### Usage

```
permutations_to_condition_pr_mat(permutations)
```
# Arguments

permutations A matrix where the rows are units and the columns are different treatment permutations; treated units must be represented with a 1 and control units with a 0

# Details

This function takes a matrix of permutations, for example from the [obtain\\_permutation\\_matrix](#page-0-0) function in **randomizr** or through simulation and returns a  $2n*2n$  matrix that can be used to fully specify the design for [horvitz\\_thompson](#page-15-1) estimation. You can read more about these matrices in the documentation for the [declaration\\_to\\_condition\\_pr\\_mat](#page-3-1) function.

This is done by passing this matrix to the condition\_pr\_mat argument of

## Value

a numeric 2n\*2n matrix of marginal and joint condition treatment probabilities to be passed to the condition\_pr\_mat argument of [horvitz\\_thompson](#page-15-1).

# See Also

[declare\\_ra](#page-0-0), [declaration\\_to\\_condition\\_pr\\_mat](#page-3-1)

#### Examples

```
# Complete randomization
perms <- replicate(1000, sample(rep(0:1, each = 50)))
comp_pr_mat <- permutations_to_condition_pr_mat(perms)
# Arbitrary randomization
possible_treats <- cbind(
 c(1, 1, 0, 1, 0, 0, 0, 1, 1, 0),
 c(0, 1, 1, 0, 1, 1, 0, 1, 0, 1),
 c(1, 0, 1, 1, 1, 1, 1, 0, 0, 0)
\lambdaarb_pr_mat <- permutations_to_condition_pr_mat(possible_treats)
# Simulating a column to be realized treatment
z <- possible_treats[, sample(ncol(possible_treats), size = 1)]
y <- rnorm(nrow(possible_treats))
horvitz_thompson(y \sim z, condition_pr\_mat = arb_pr\_mat)
```
predict.lm\_robust *Predict method for* lm\_robust *object*

# Description

Predict method for lm\_robust object

#### Usage

```
## S3 method for class 'lm_robust'
predict(
  object,
  newdata,
```
<span id="page-37-0"></span>

# <span id="page-38-0"></span>predict.lm\_robust 39

```
se.fit = FALSE,interval = c("none", "confidence", "prediction"),
alpha = 0.05,
na.action = na.pass,
pred.var = NULL,
weights,
...
```
# Arguments

)

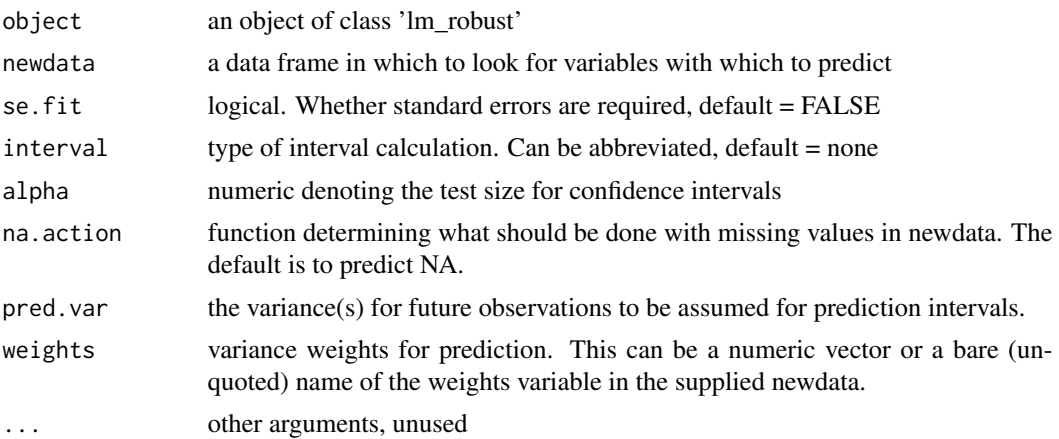

# Details

Produces predicted values, obtained by evaluating the regression function in the frame newdata for fits from  $lm\_robust$  and  $lm\_lin$ . If the logical se.fit is TRUE, standard errors of the predictions are calculated. Setting intervals specifies computation of confidence or prediction (tolerance) intervals at the specified level, sometimes referred to as narrow vs. wide intervals.

The equation used for the standard error of a prediction given a row of data  $x$  is:

 $\sqrt{(x\Sigma x')},$ 

where  $\Sigma$  is the estimated variance-covariance matrix from  $\text{lm\_robust.}$ 

The prediction intervals are for a single observation at each case in newdata with error variance(s) pred.var. The the default is to assume that future observations have the same error variance as those used for fitting, which is gotten from the fit [lm\\_robust](#page-29-1) object. If weights is supplied, the inverse of this is used as a scale factor. If the fit was weighted, the default is to assume constant prediction variance, with a warning.

#### Examples

```
# Set seed
set.seed(42)
# Simulate data
n < -10dat \leq data.frame(y = rnorm(n), x = rnorm(n))
```

```
# Fit lm
lm\_out \leftarrow lm\_robust(y \sim x, data = dat)# Get predicted fits
fits <- predict(lm_out, newdata = dat)
# With standard errors and confidence intervals
fits <- predict(lm_out, newdata = dat, se.fit = TRUE, interval = "confidence")
# Use new data as well
new_dat \leq data.frame(x = runif(n, 5, 8))
predict(lm_out, newdata = new_dat)
# You can also supply custom variance weights for prediction intervals
new_dat$w <- runif(n)
predict(lm_out, newdata = new_dat, weights = w, interval = "prediction")
# Works for 'lm_lin' models as well
dat$z <- sample(1:3, size = nrow(dat), replace = TRUE)
lmlin_out1 <- lm\_lin(y \sim z, covariates = \sim x, data = dat)
predict(lmlin_out1, newdata = dat, interval = "prediction")
# Predictions from Lin models are equivalent with and without an intercept
# and for multi-level treatments entered as numeric or factor variables
lmlin_out2 \leftarrow lm_lin(y \sim z - 1, covariates = \sim x, data = dat)lmlin\_out3 \leq lm\_lin(y \sim factor(z), covariates = \sim x, data = dat)lmlin\_out4 \leq lm\_lin(y \sim factor(z) - 1, covariates = \sim x, data = dat)predict(lmlin_out2, newdata = dat, interval = "prediction")
predict(lmlin_out3, newdata = dat, interval = "prediction")
predict(lmlin_out4, newdata = dat, interval = "prediction")
# In Lin models, predict will stop with an error message if new
# treatment levels are supplied in the new data
new_dat$z <- sample(0:3, size = nrow(new_dat), replace = TRUE)
# predict(lmlin_out, newdata = new_dat)
```
starprep *Prepare model fits for stargazer*

# Description

Prepare model fits for stargazer

#### Usage

```
starprep(
  ...,
  stat = c("std.error", "statistic", "p.value", "ci", "df"),
```
<span id="page-39-0"></span>

#### starprep and the starting of the starting of the starting of the starting of the starting of the starting of the starting of the starting of the starting of the starting of the starting of the starting of the starting of t

```
se_type = NULL,
  clusters = NULL,
  alpha = 0.05\lambda
```
#### Arguments

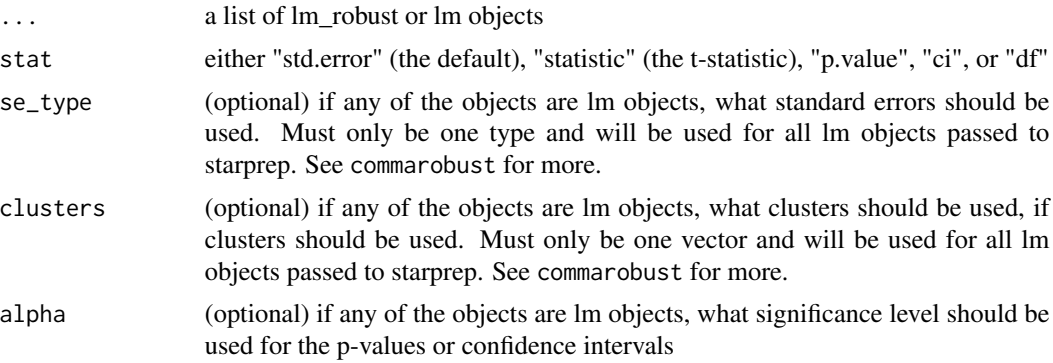

# Details

Used to help extract statistics from lists of model fits for stargazer. Prefers lm\_robust objects, but because stargazer does not work with lm\_robust objects, starprep can also take lm objects and calls commarobust to get the preferred, robust statistics.

#### Value

a list of vectors of extracted statistics for stargazers

# Examples

```
library(stargazer)
lm1 < - lm(mpg ~ n, data = mtcars)lm2 < - lm(mpg ~ n+p + wt, data = mtcars)# Use default "HC2" standard errors
stargazer(lm1, lm2,
          se = starprep(lm1, lm2),p = starprep(lm1, lm2, stat = "p.value"),
          omit.start = "f")# NB: We remove the F-stat because stargazer only can use original F-stat
# which uses classical SEs
# Use default "CR2" standard errors with clusters
stargazer(lm1, lm2,
          se = starprep(lm1, lm2, clusters = mtcars$carb),
          p = \text{starprep}(\text{lm1}, \text{lm2}, \text{clusters} = \text{mtcars}\omit.start = "f")
```
# Can also specify significance levels and different standard errors

```
stargazer(lm1, lm2,
          ci.custom = starprep(lm1, lm2, se_type = "HC3", alpha = 0.1, stat = "ci"),
          omit.stat = "f")
```
# <span id="page-42-0"></span>**Index**

∗ datasets alo\_star\_men, [2](#page-1-0) ∗ estimatr glancers estimatr\_glancers, [11](#page-10-0) ∗ estimatr tidiers estimatr\_tidiers, [13](#page-12-0) alo\_star\_men, [2](#page-1-0) commarobust, [3](#page-2-0) declaration\_to\_condition\_pr\_mat, [4,](#page-3-0) *[16](#page-15-0)*, *[18,](#page-17-0) [19](#page-18-0)*, *[38](#page-37-0)* declare\_ra, *[4,](#page-3-0) [5](#page-4-0)*, *[17,](#page-16-0) [18](#page-17-0)*, *[20](#page-19-0)*, *[38](#page-37-0)* difference\_in\_means, [6](#page-5-0) difference\_in\_means(), *[13,](#page-12-0) [14](#page-13-0)* estimatr, [10](#page-9-0) estimatr-package *(*estimatr*)*, [10](#page-9-0) estimatr\_glancers, [11](#page-10-0) estimatr\_tidiers, [13](#page-12-0) extract, *[28](#page-27-0)*, *[32](#page-31-0)* extract.iv\_robust *(*extract.robust\_default*)*, [14](#page-13-0) extract.lm\_robust *(*extract.robust\_default*)*, [14](#page-13-0) extract.robust\_default, [14](#page-13-0) gen\_pr\_matrix\_cluster, [16](#page-15-0) generics::glance(), *[13](#page-12-0)* generics::tidy(), *[14](#page-13-0)* glance.difference\_in\_means *(*estimatr\_glancers*)*, [11](#page-10-0) glance.horvitz\_thompson *(*estimatr\_glancers*)*, [11](#page-10-0) glance.iv\_robust *(*estimatr\_glancers*)*, [11](#page-10-0) glance.lh\_robust *(*estimatr\_glancers*)*, [11](#page-10-0) glance.lm\_robust *(*estimatr\_glancers*)*, [11](#page-10-0) horvitz\_thompson, *[5](#page-4-0)*, *[16](#page-15-0)*, [16,](#page-15-0) *[38](#page-37-0)* horvitz\_thompson(), *[13,](#page-12-0) [14](#page-13-0)*

iv\_robust, [21](#page-20-0) iv\_robust(), *[13,](#page-12-0) [14](#page-13-0)* lh\_robust, [25](#page-24-0) linearHypothesis, *[25,](#page-24-0) [26](#page-25-0)* lm, *[6](#page-5-0)*, *[17](#page-16-0)*, *[27](#page-26-0)*, *[31,](#page-30-0) [32](#page-31-0)* lm\_lin, *[8](#page-7-0)*, [27](#page-26-0) lm\_lin(), *[13](#page-12-0)* lm\_robust, *[4](#page-3-0)*, *[7](#page-6-0)*, *[15](#page-14-0)*, *[23](#page-22-0)*, *[25](#page-24-0)[–29](#page-28-0)*, [30,](#page-29-0) *[39](#page-38-0)* lm\_robust(), *[13,](#page-12-0) [14](#page-13-0)* lm\_robust\_fit, [35](#page-34-0) margins, *[28](#page-27-0)*, *[32](#page-31-0)* na.omit, *[37](#page-36-0)* na.omit\_detailed.data.frame, [37](#page-36-0) obtain\_permutation\_matrix, *[38](#page-37-0)* permutations\_to\_condition\_pr\_mat, *[5](#page-4-0)*, *[19](#page-18-0)*, [37](#page-36-0) predict.lm\_robust, [38](#page-37-0) starprep, [40](#page-39-0) tidy, *[7](#page-6-0)*, *[19](#page-18-0)*, *[23](#page-22-0)*, *[28](#page-27-0)*, *[32](#page-31-0)* tidy.difference\_in\_means *(*estimatr\_tidiers*)*, [13](#page-12-0) tidy.horvitz\_thompson *(*estimatr\_tidiers*)*, [13](#page-12-0) tidy.iv\_robust *(*estimatr\_tidiers*)*, [13](#page-12-0) tidy.lh *(*estimatr\_tidiers*)*, [13](#page-12-0) tidy.lh\_robust *(*estimatr\_tidiers*)*, [13](#page-12-0) tidy.lm\_robust *(*estimatr\_tidiers*)*, [13](#page-12-0)